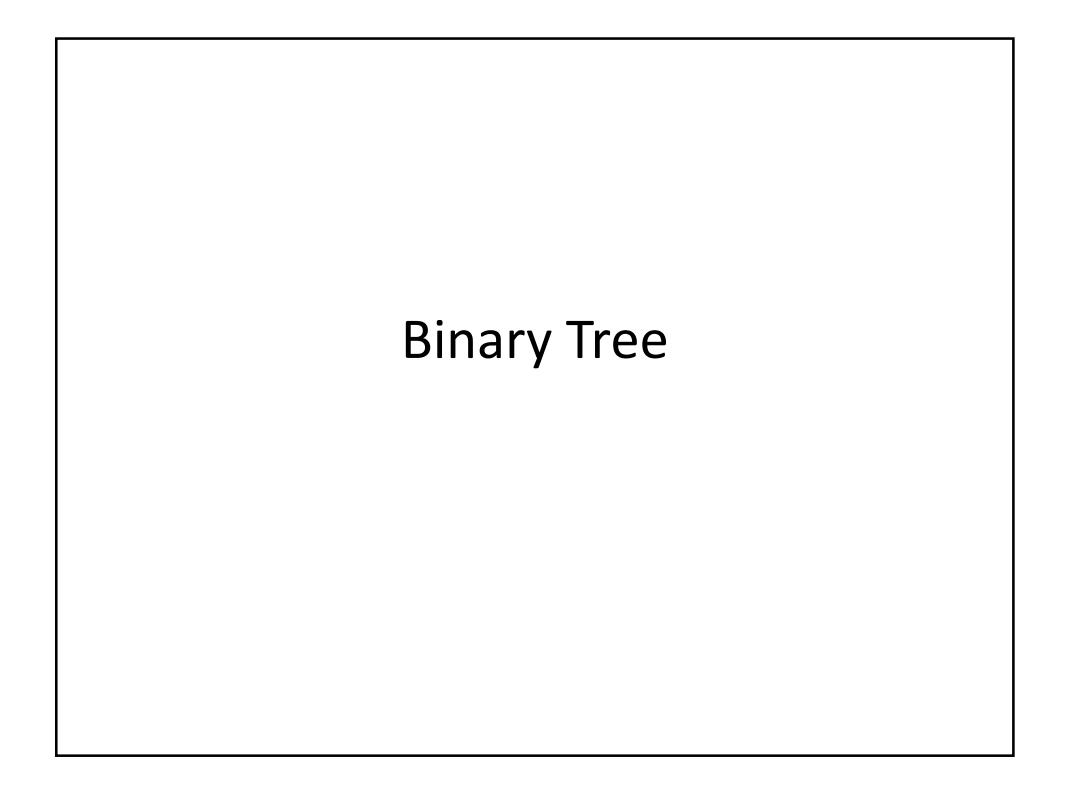

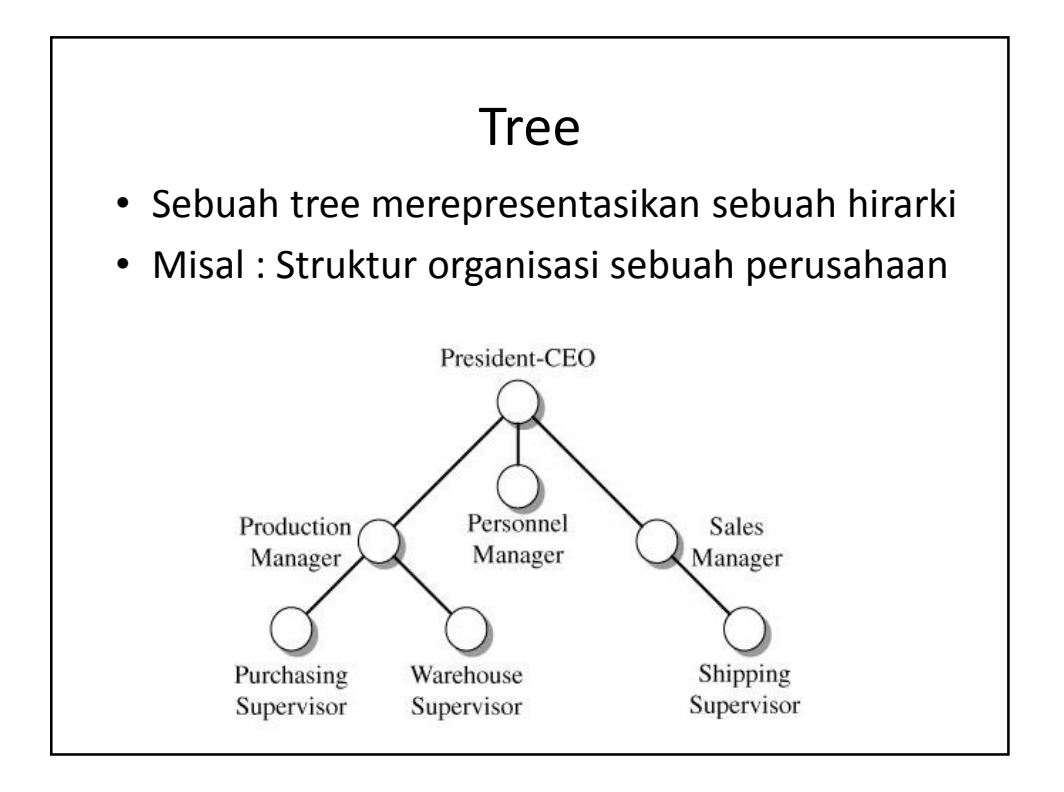

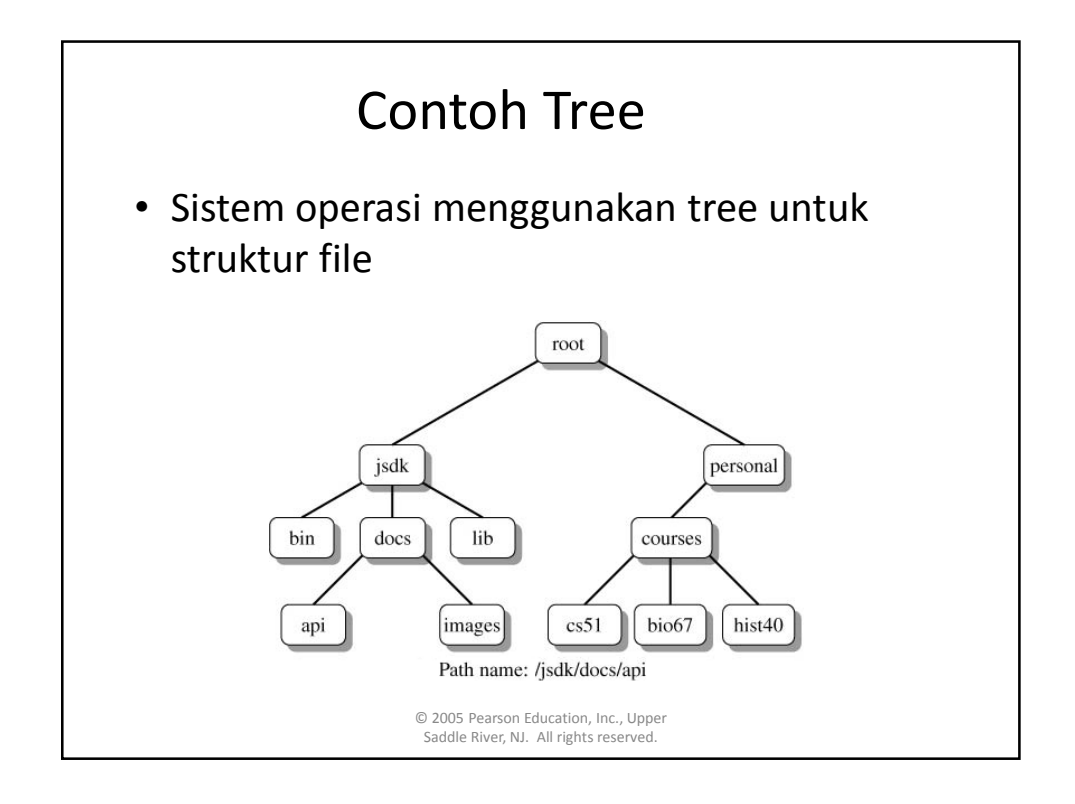

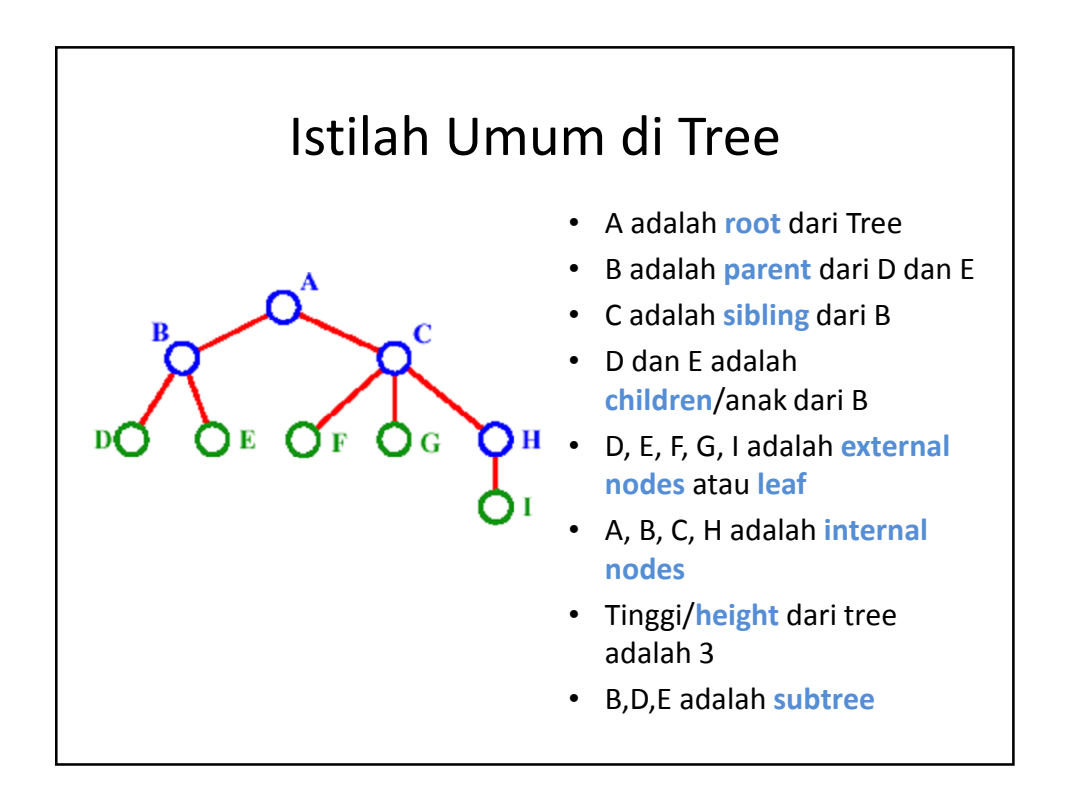

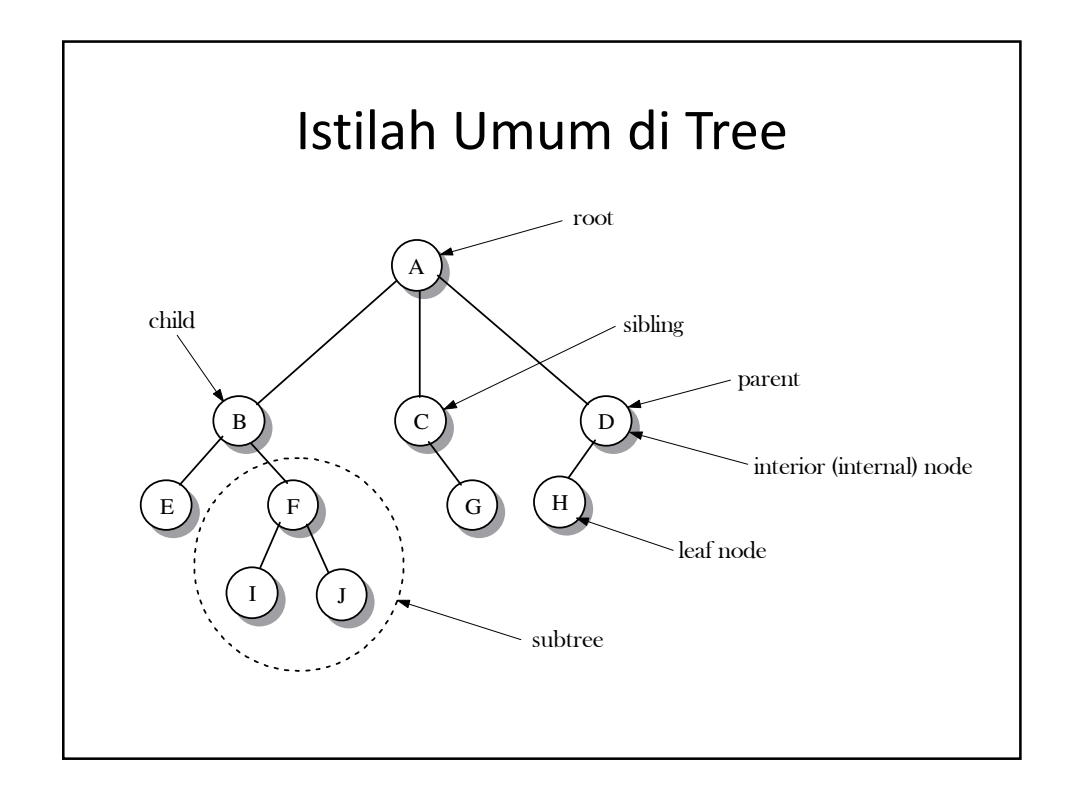

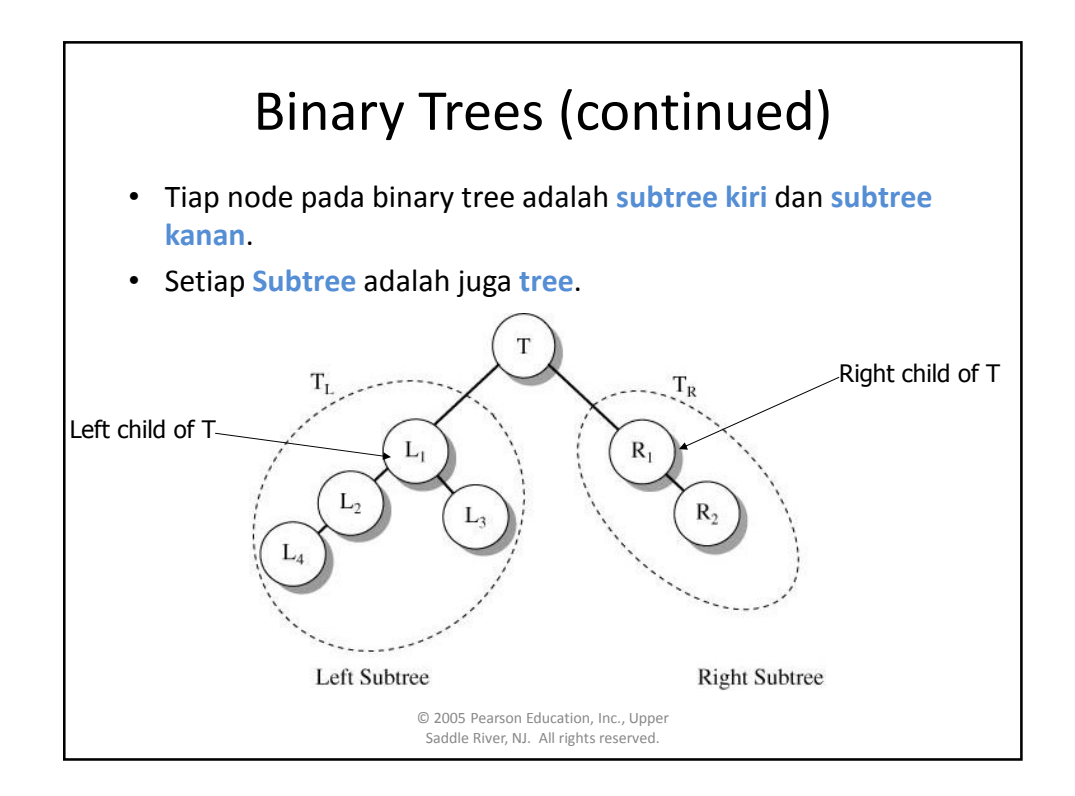

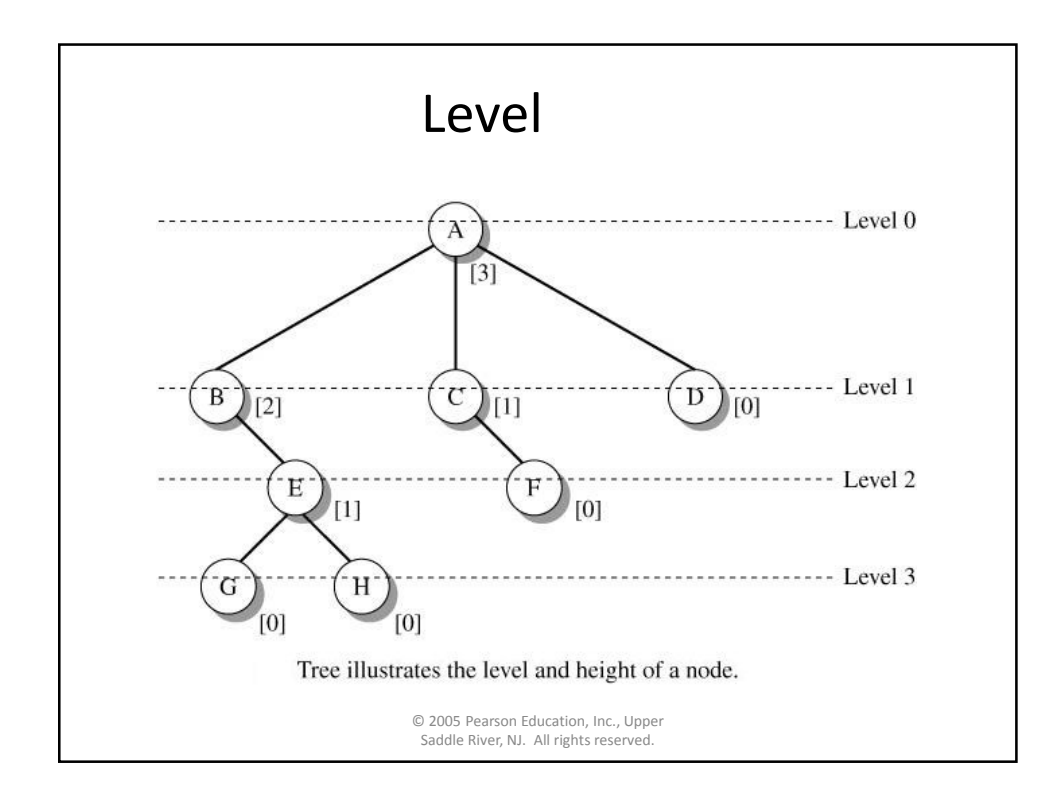

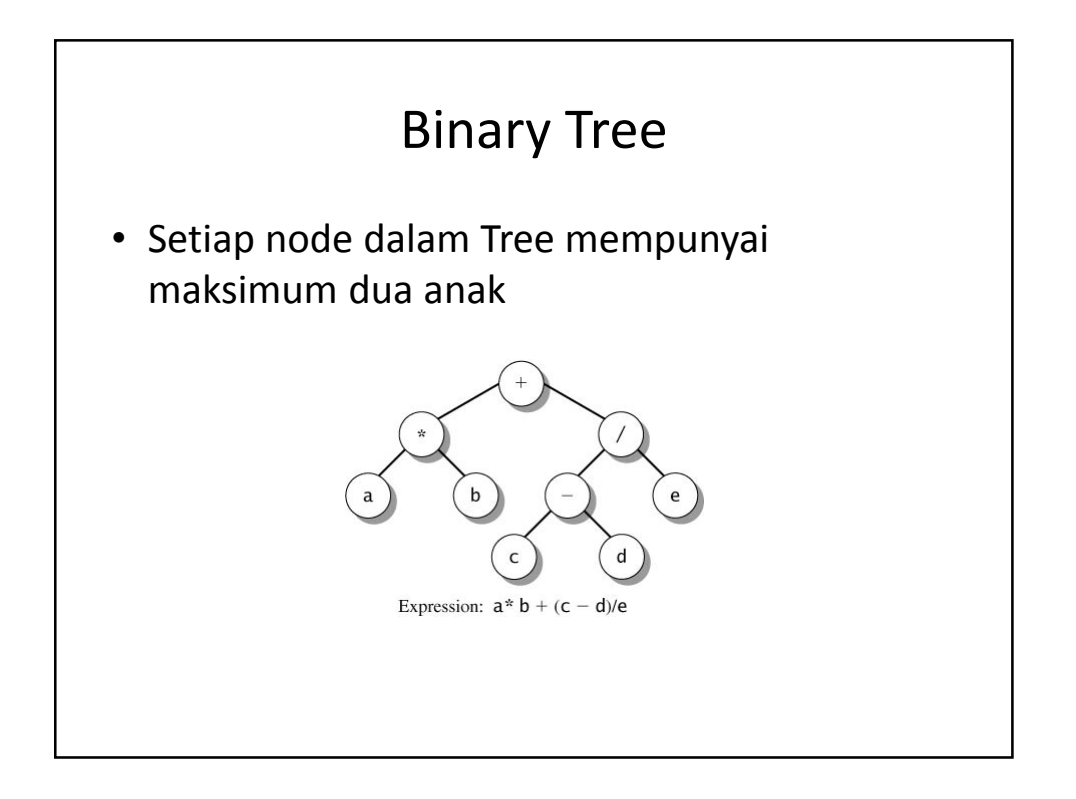

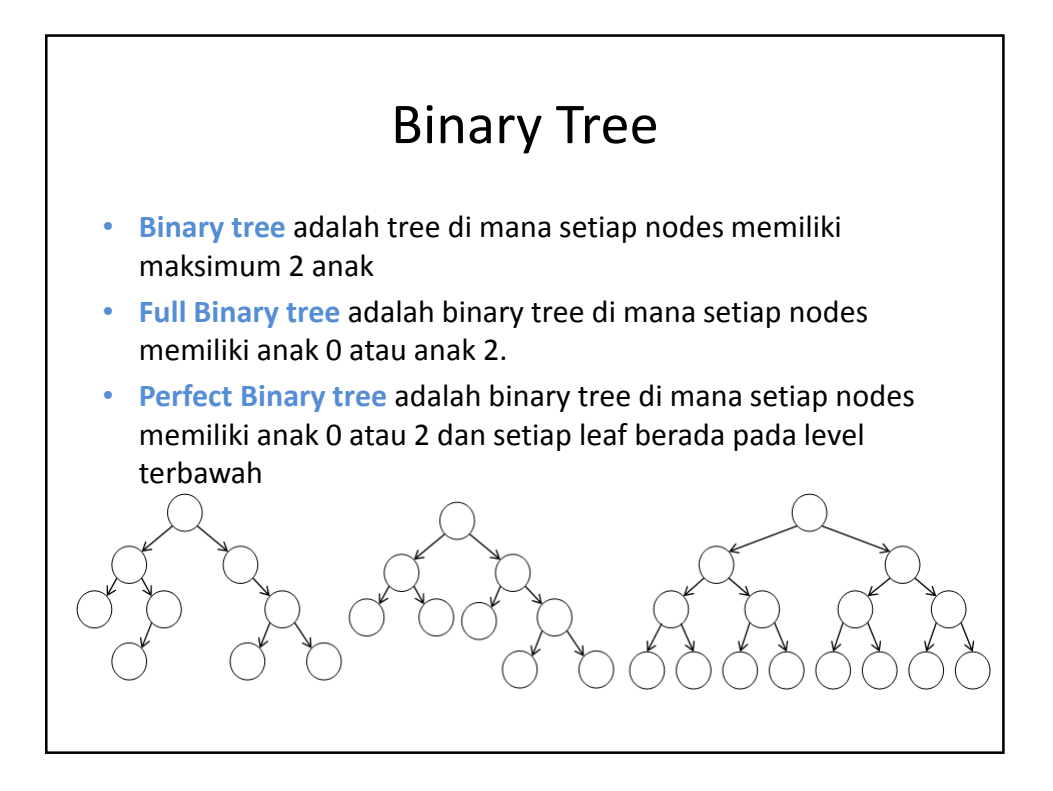

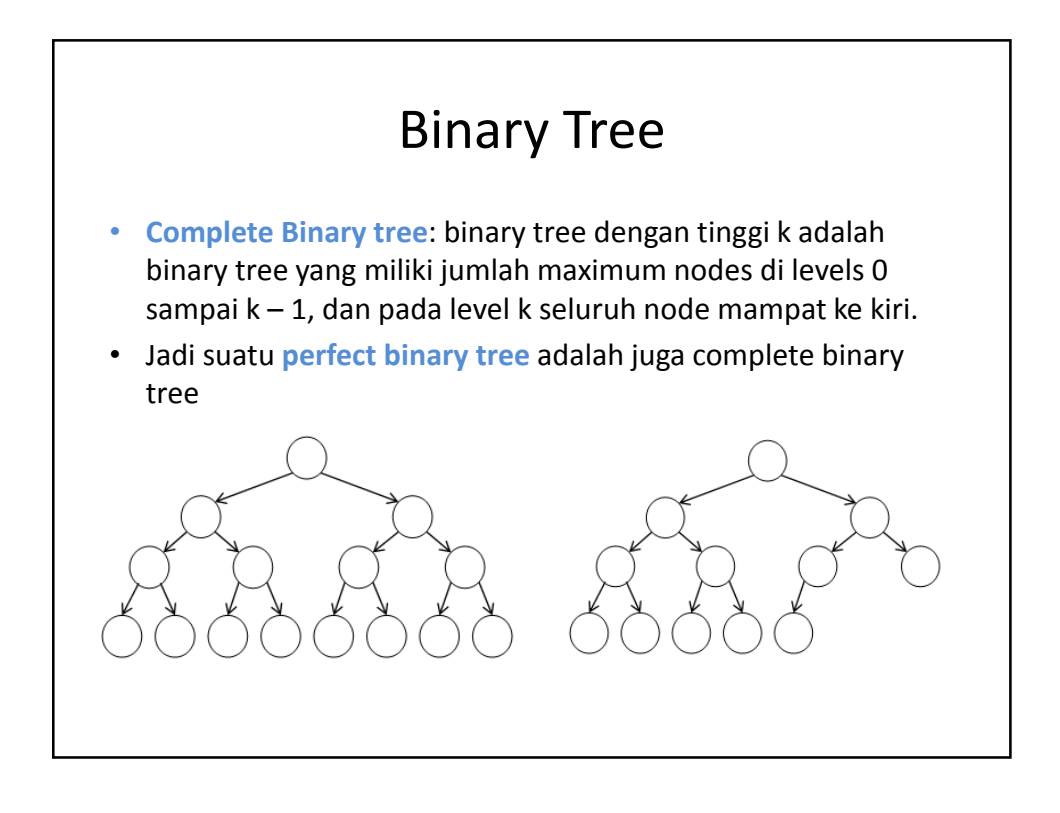

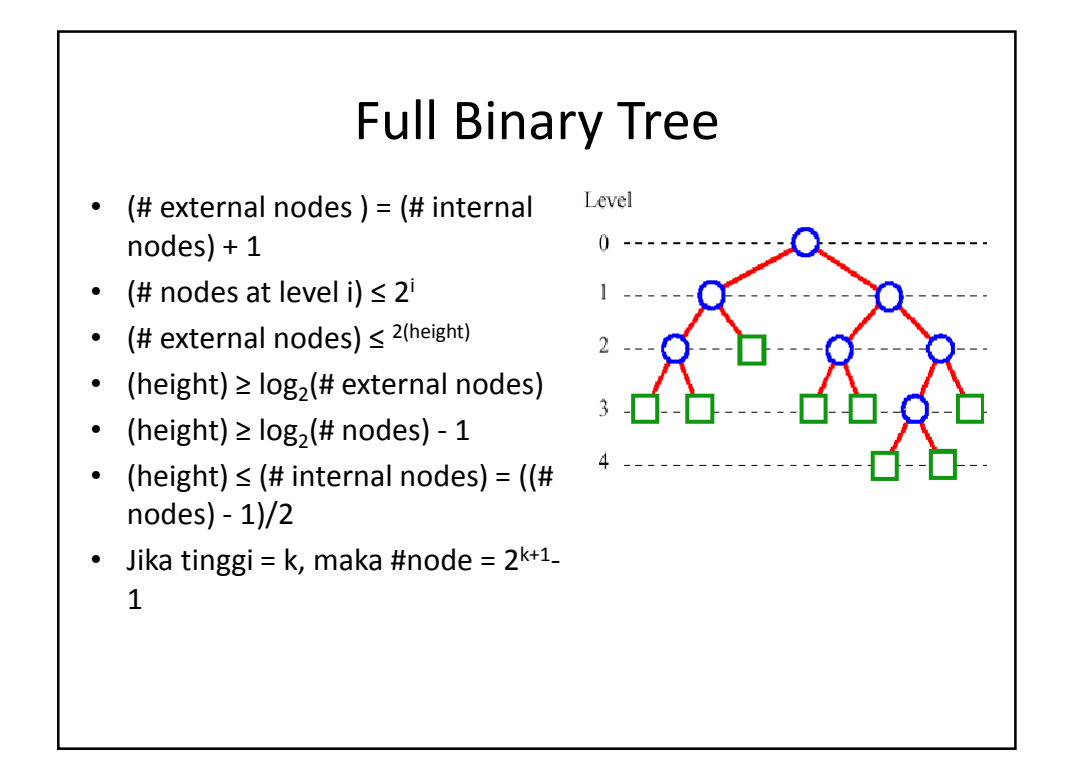

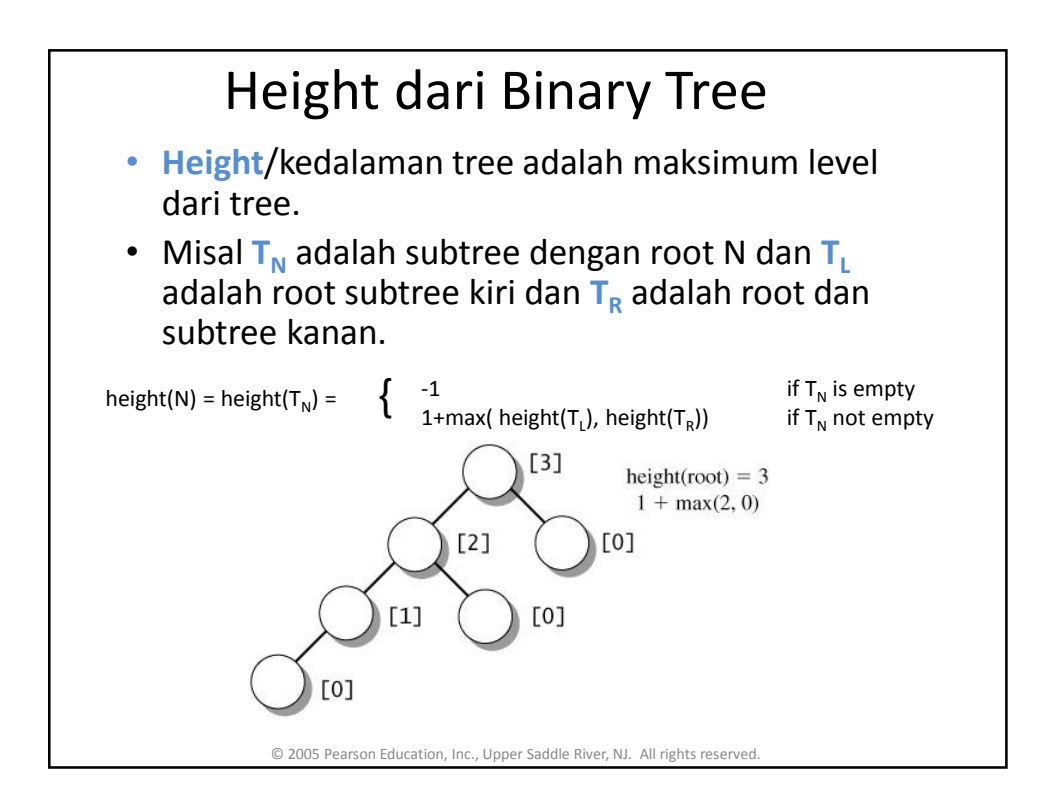

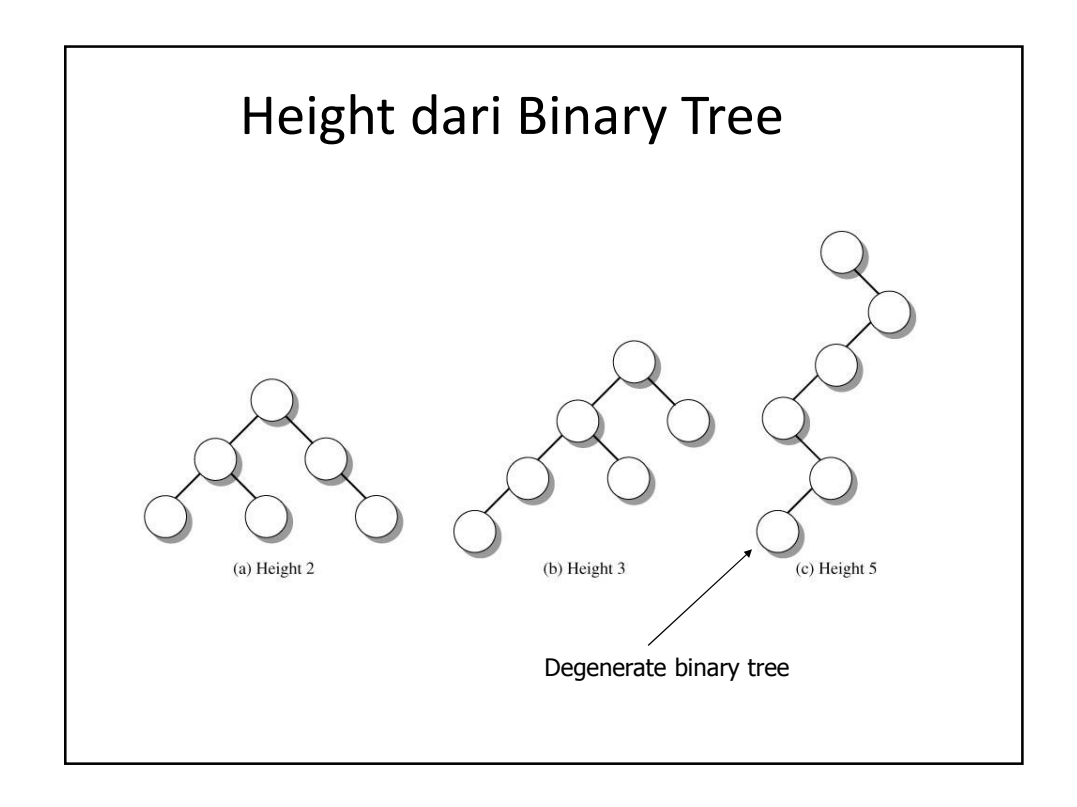

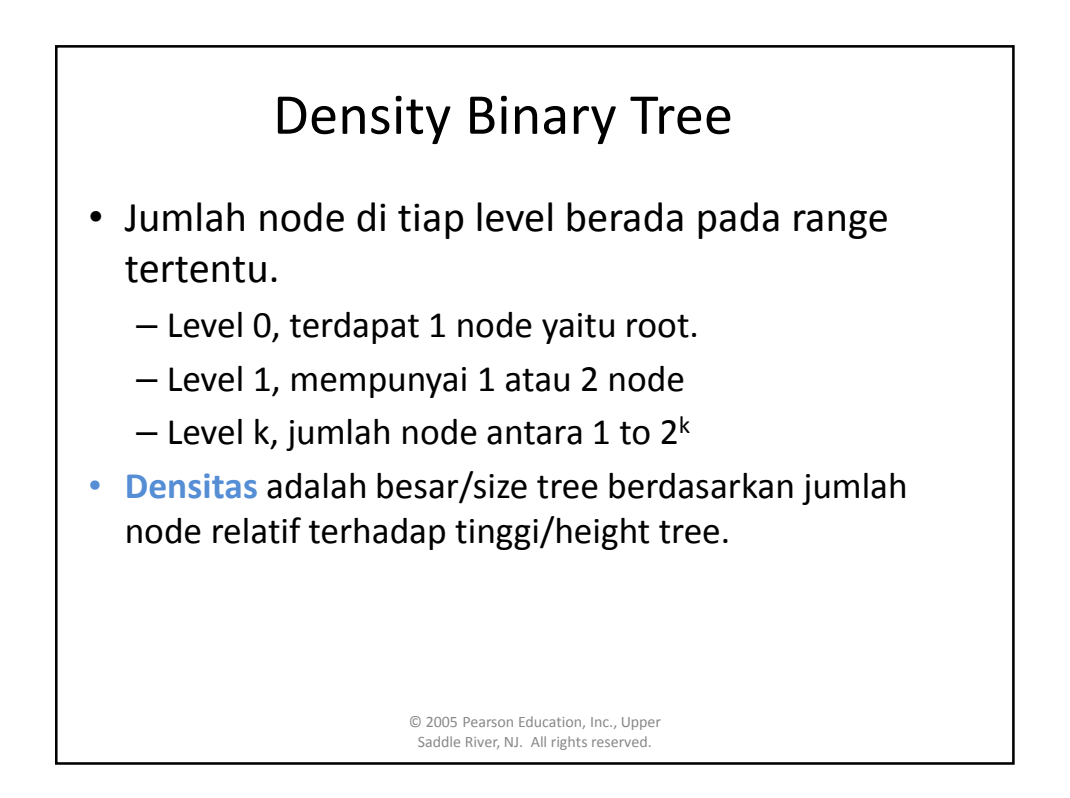

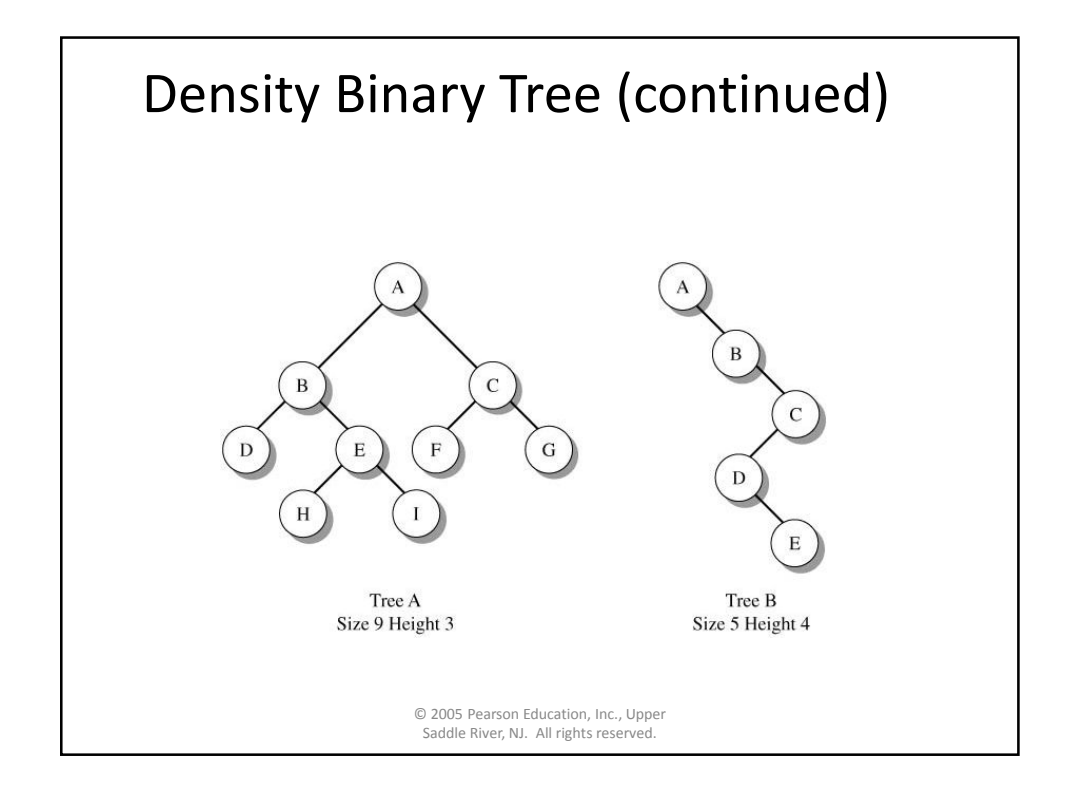

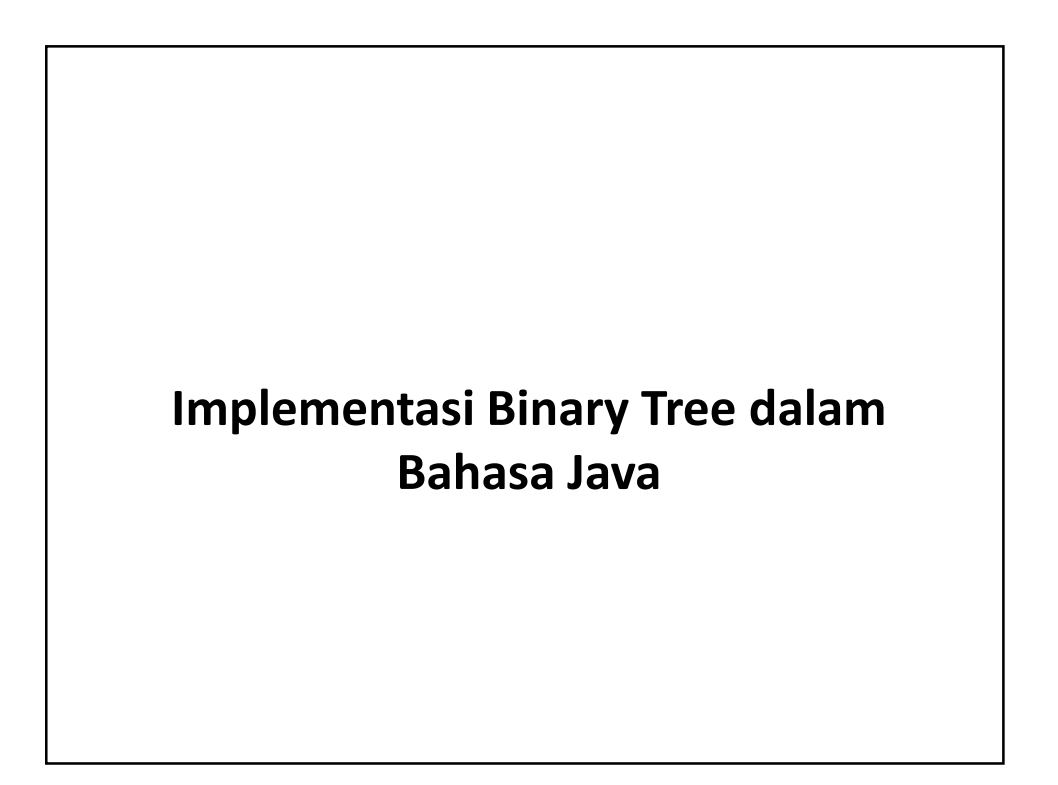

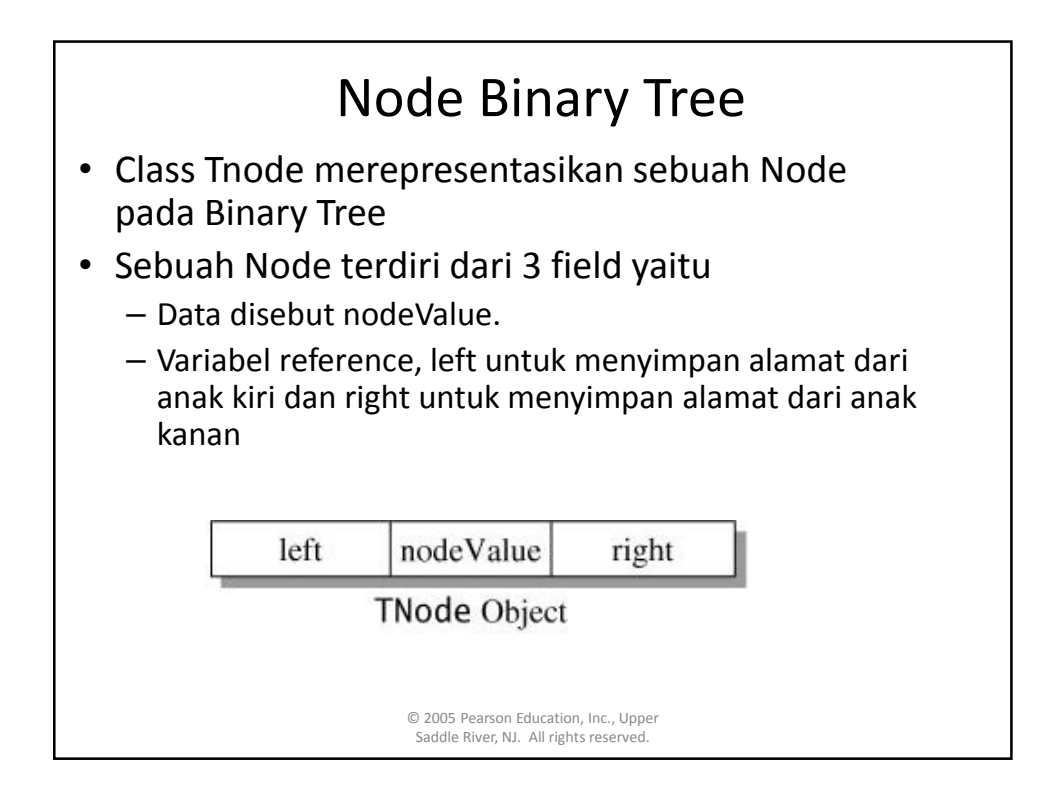

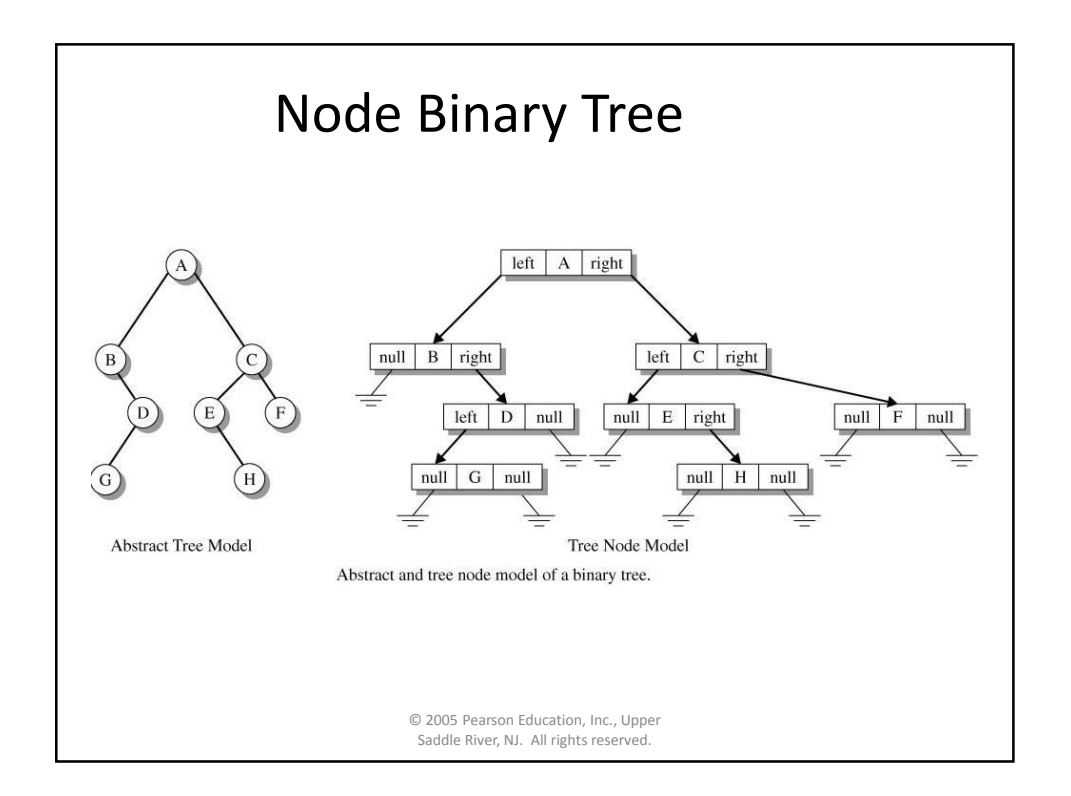

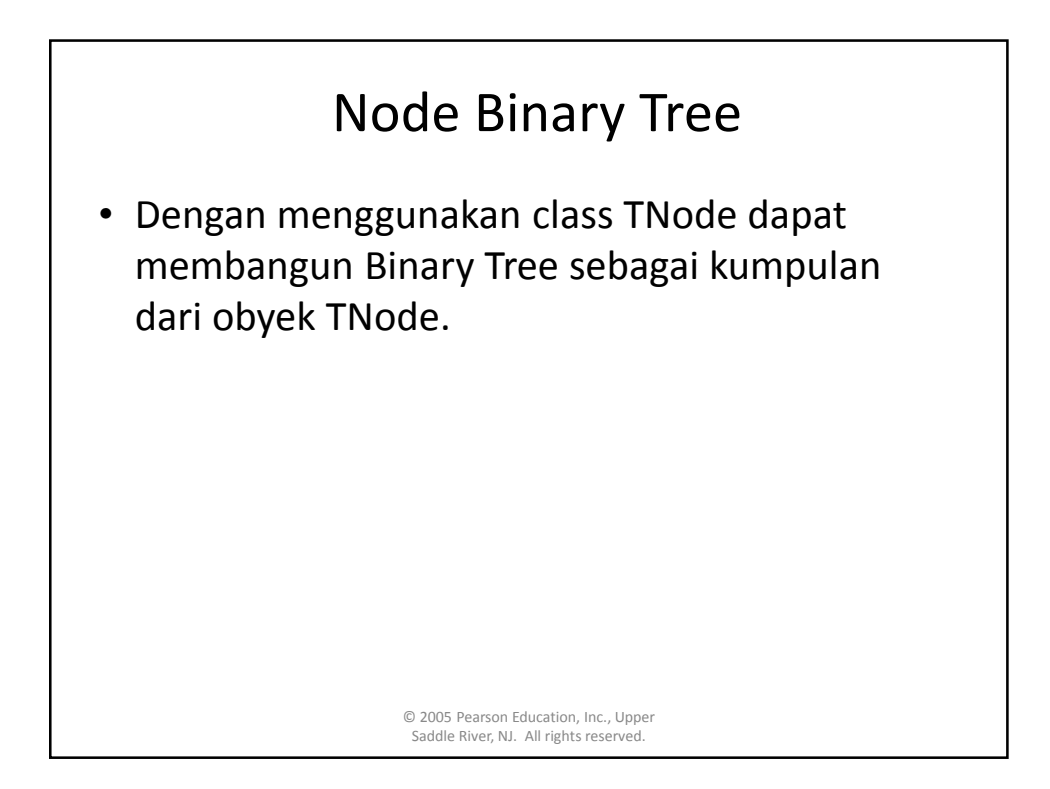

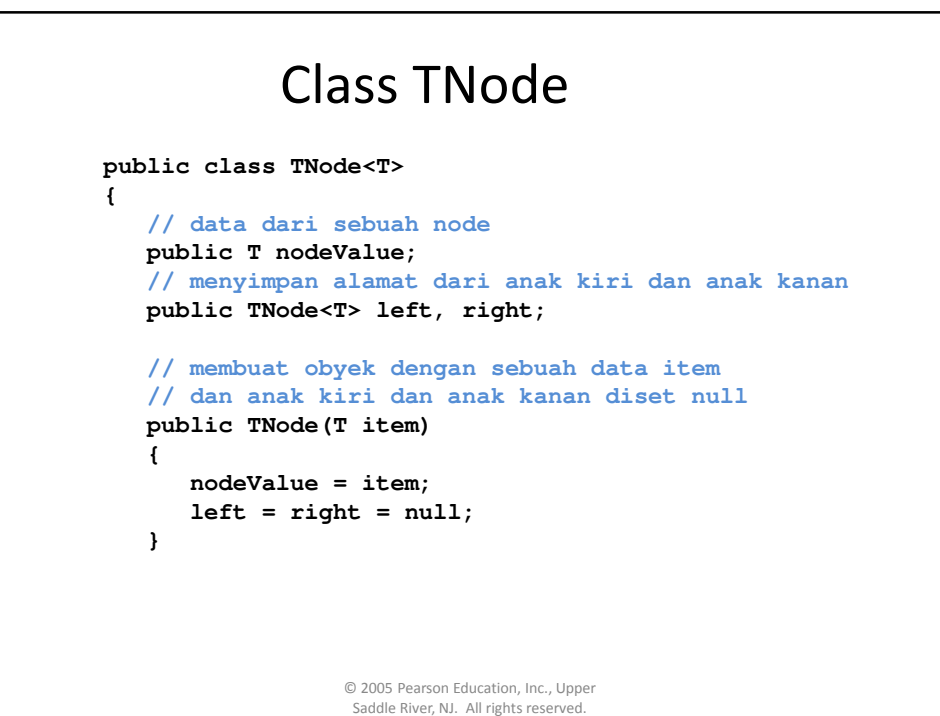

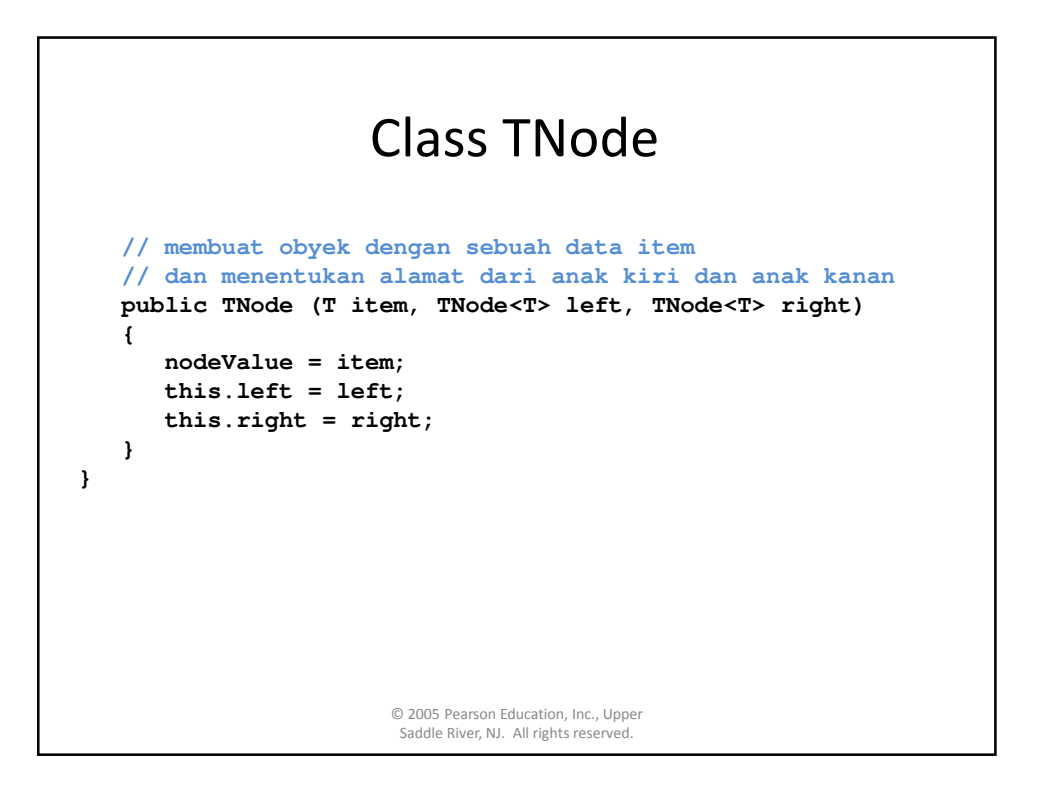

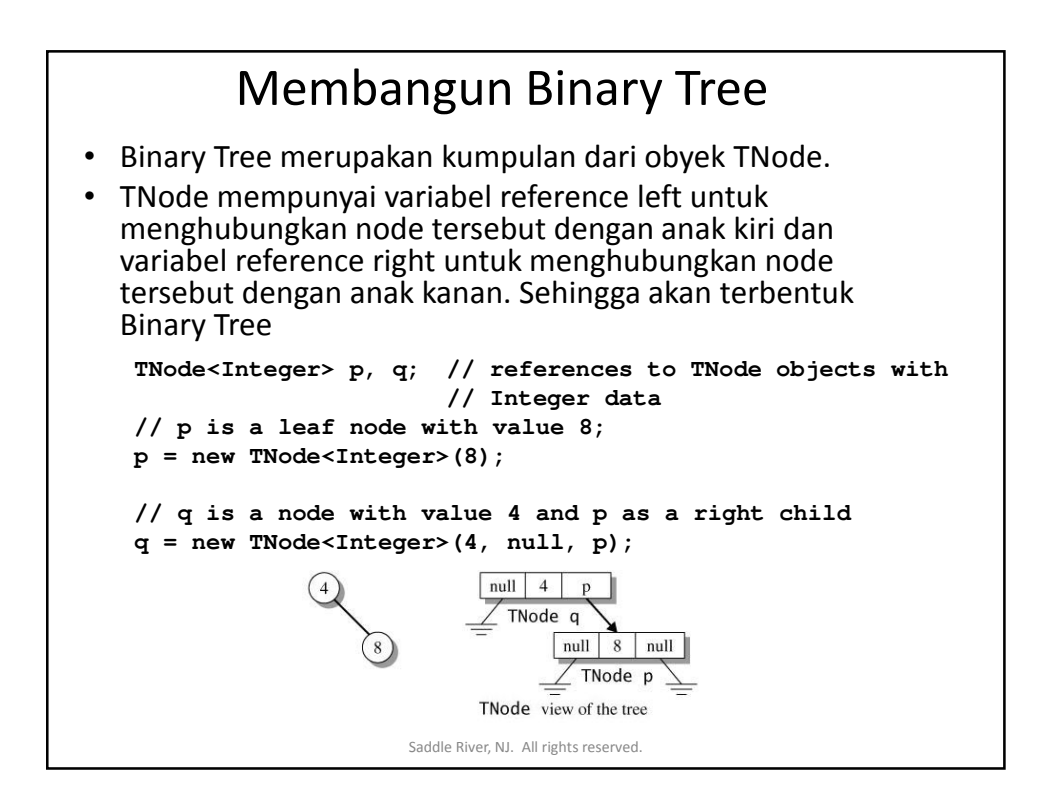

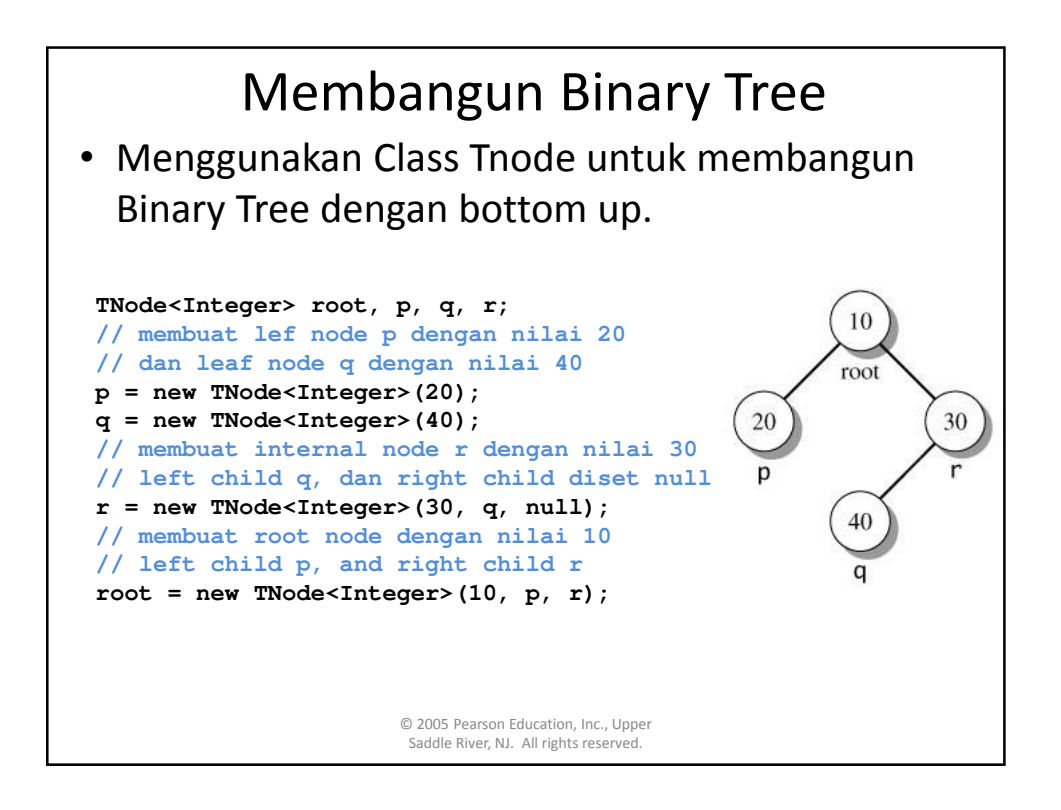

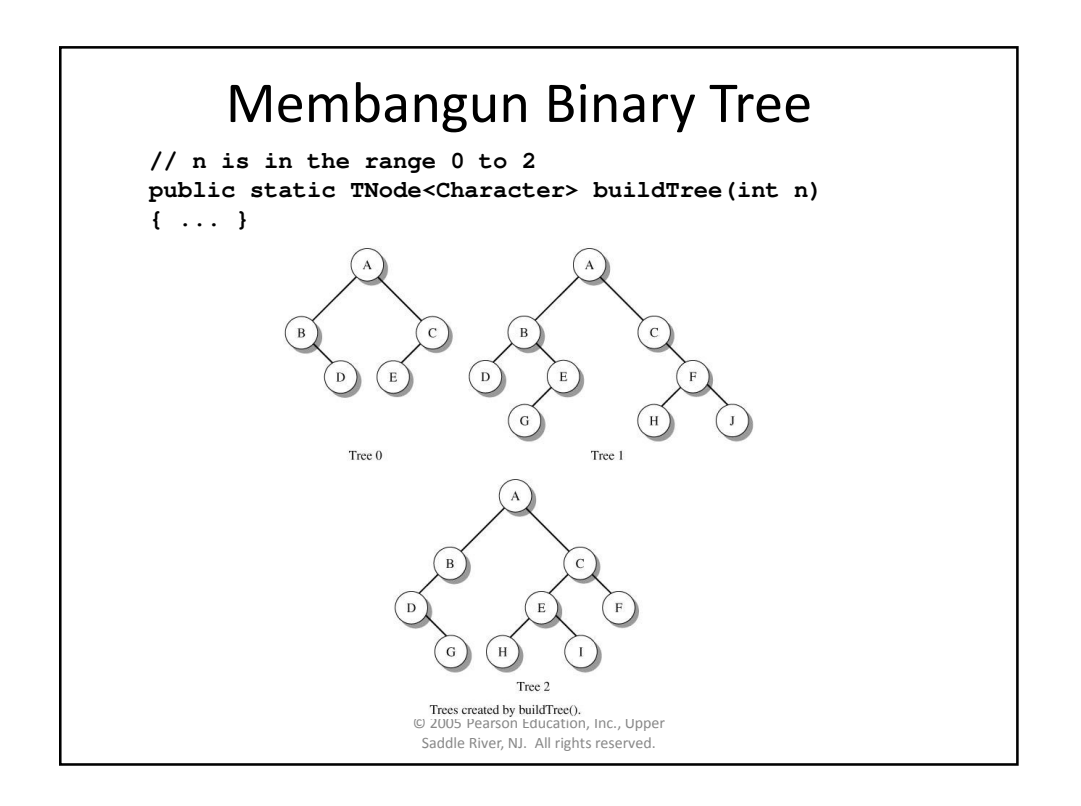

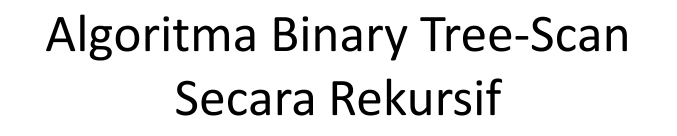

- Langkah-langkah untuk membaca/scan tree secara rekursif :
	- mengunjungi node(N)
	- Membaca subtree kiri (L)
	- Membaca subtree kana (R)
- Urutan dari N, L, R akan menentukan algoritma pembacaan tree

© 2005 Pearson Education, Inc., Upper Saddle River, NJ. All rights reserved.

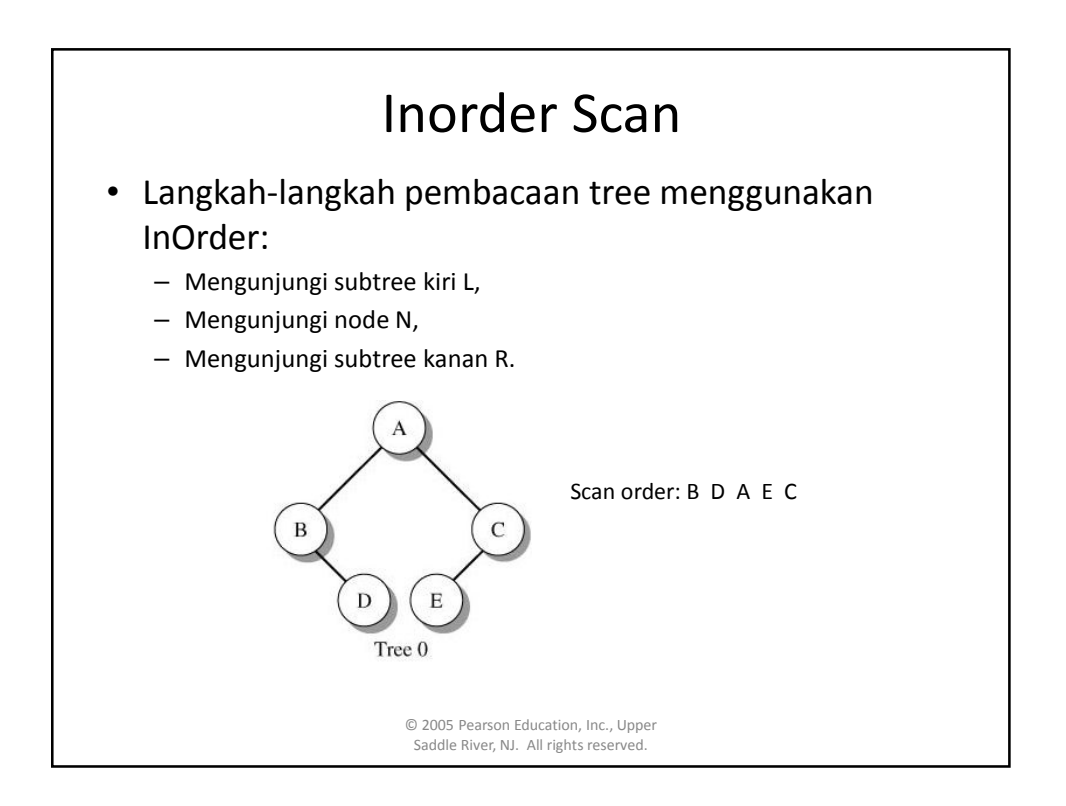

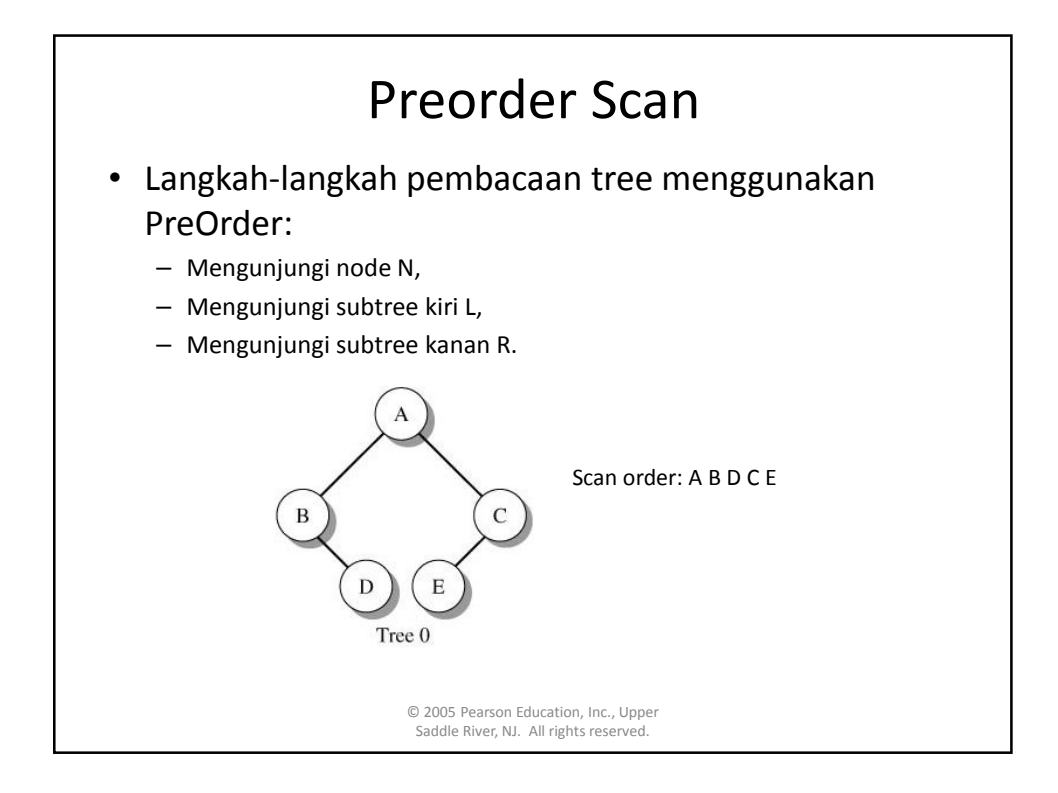

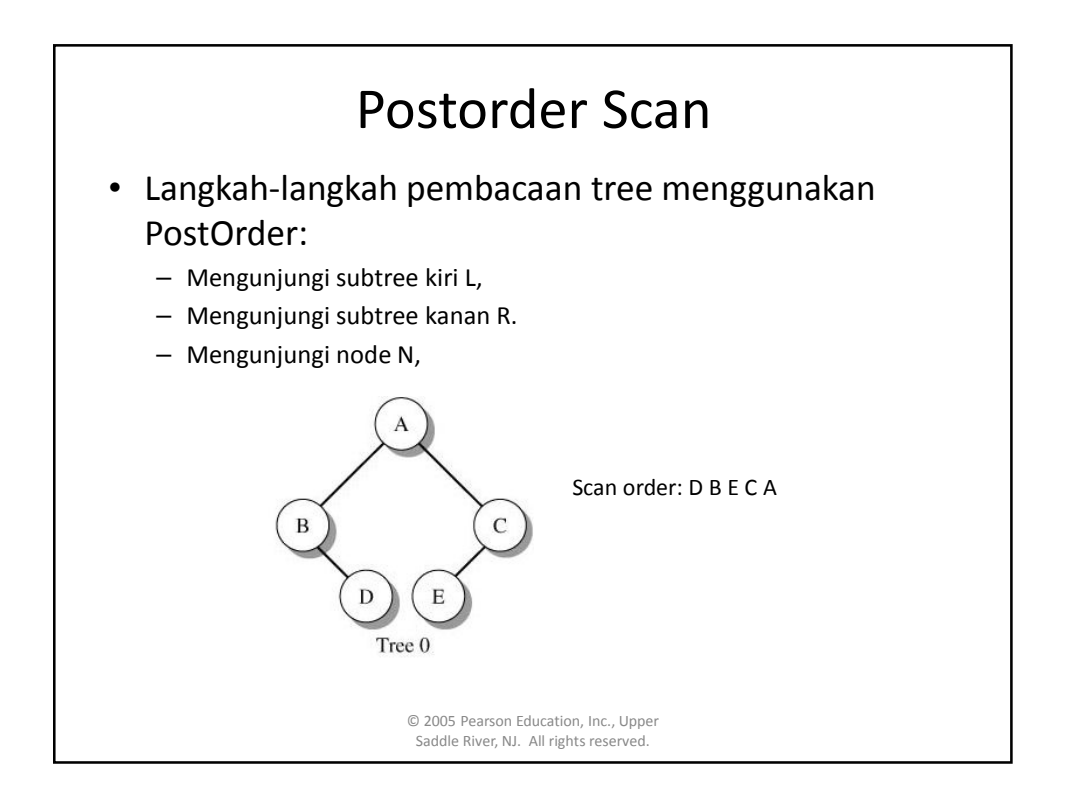

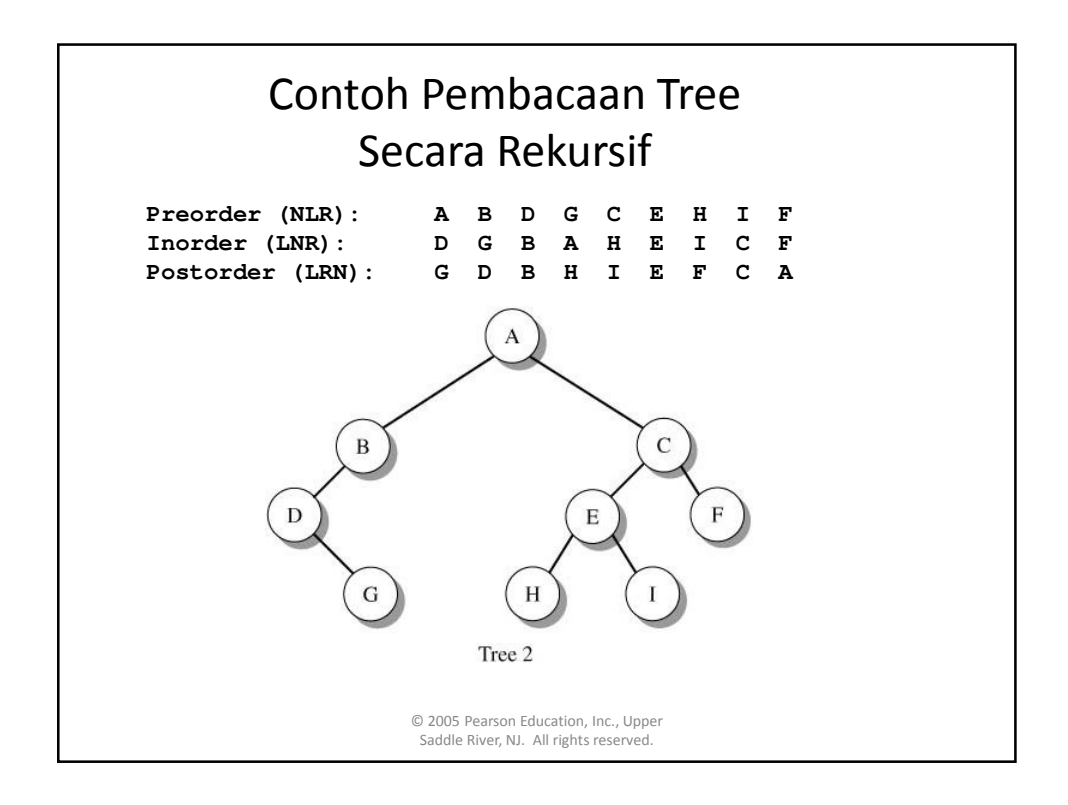

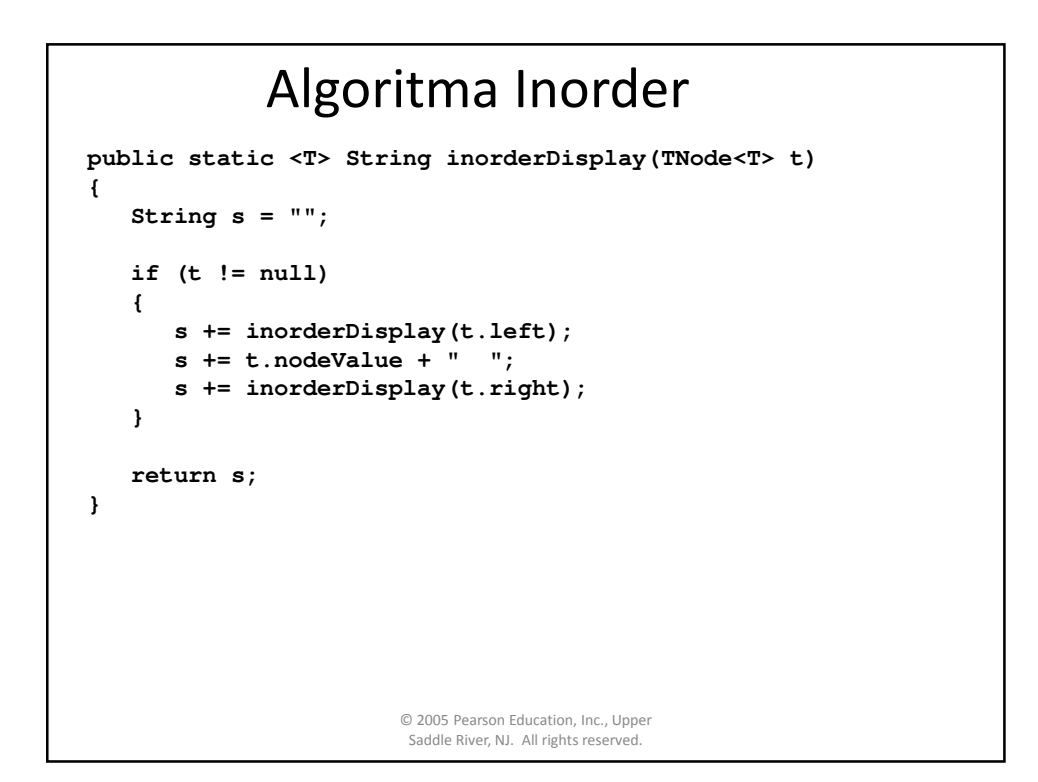

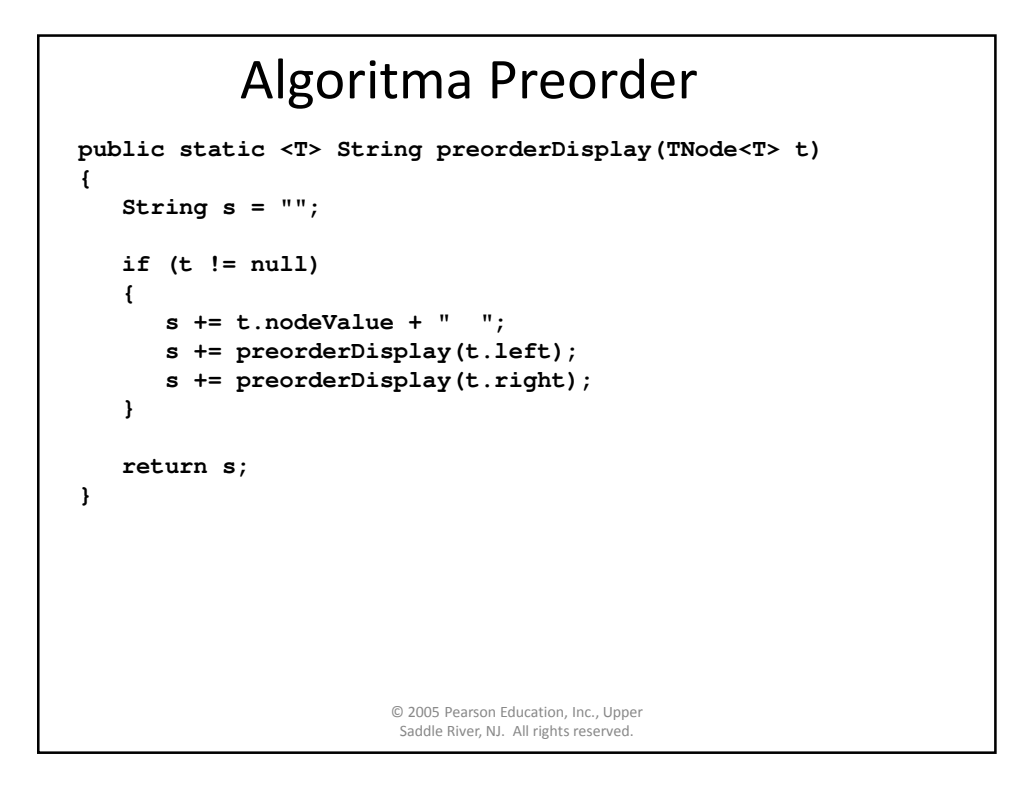

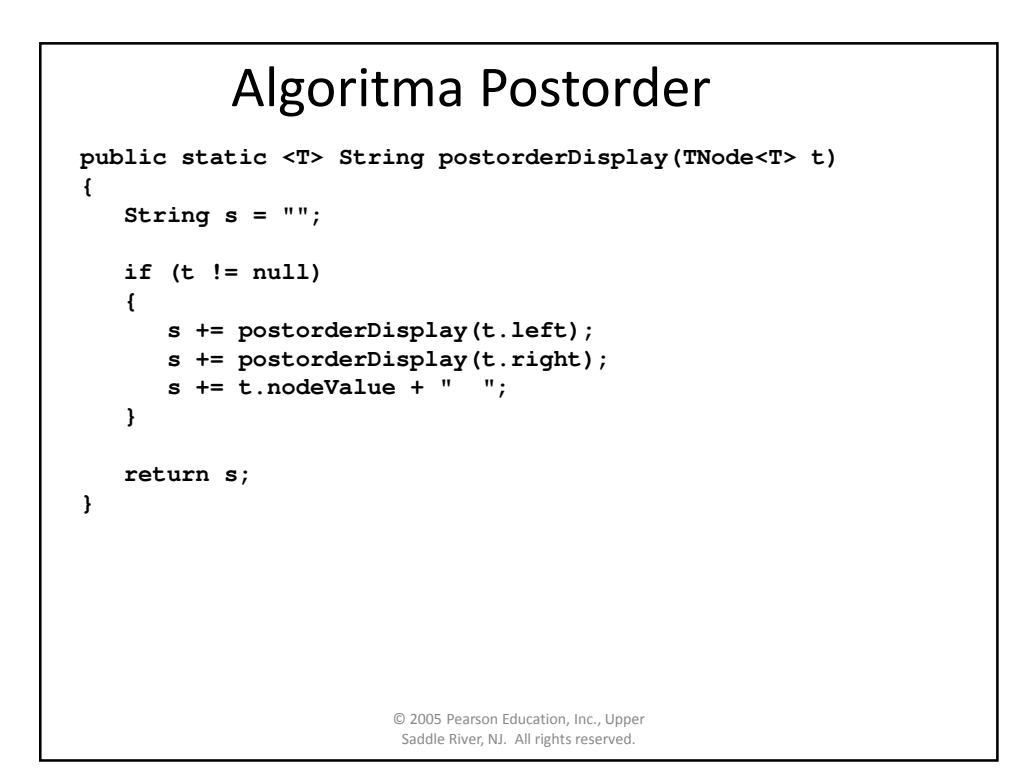

### Algoritma Pembacaan Tree Inorder Non Rekursif

1) Buatlah Stack S.

2) Lakukan inisialisasi current node sebagai root

3) Push current node ke stack S dan set current = current.left sampai current =null

4) Jika current = null dan stack tidak kosong maka lakukan

- N = Pop Stack
- Cetak data dari node N tersebut dan set current = N.right
- Kembali ke langkah 3
- 5) Jika current = null dan stack kosong maka proses berhenti.

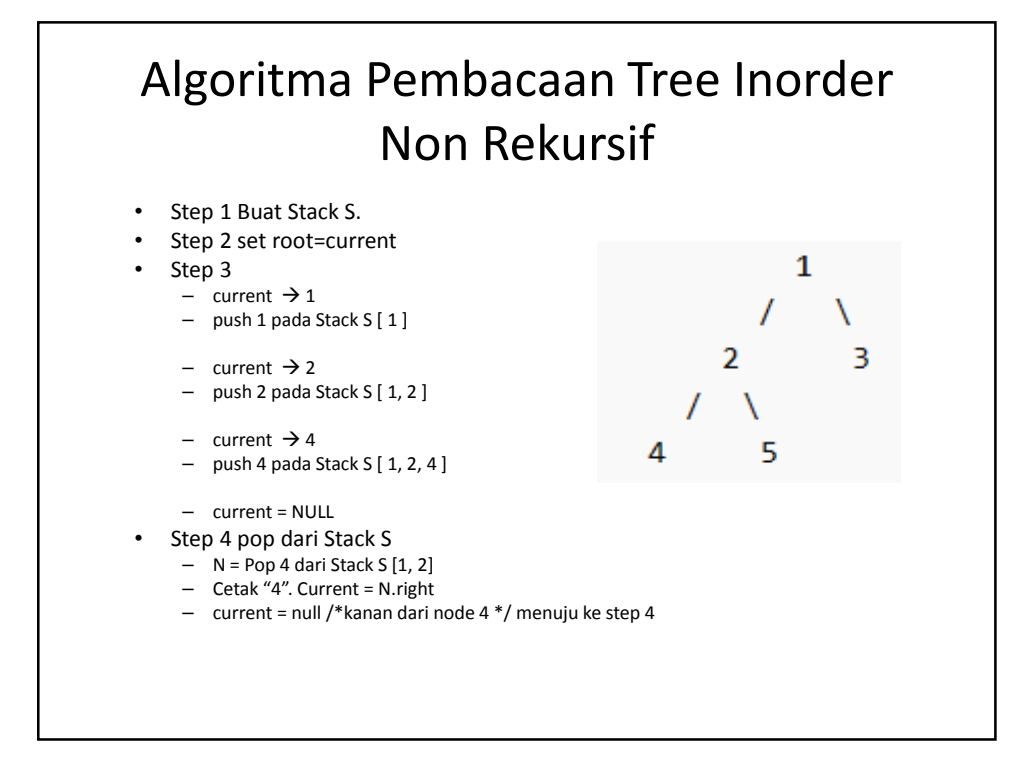

### Algoritma Pembacaan Tree Inorder Non Rekursif

- Step 4.
	- $N = Pop 2$  dari Stack S  $[1]$
	- cetak "2". Set current = N.right
	- current  $\rightarrow$  5/\*kanan dari node 2 \*/dan menuju ke step 3
- Step 3
	- Push 5 ke stack S dan current = current.left (current = null). Stack S [1, 5] menuju ke step 4
- Step 4
	- N=Pop 5 dari Stack S [ 1 ]
	- cetak "5"Set current = N.right
	- current = NULL /\*kanan dari node 5 \*/ menuju ke step 4

#### Algoritma Pembacaan Tree Inorder Non Rekursif

- Step 4.
	- N = Pop 1 dari Stack S [ ]
	- cetak "1" Set current = N.right (Node 3)
	- current adalah Node 3 /\*kanan dari Node 5 \*/
- Step 3
	- Push 3 ke stack S [3] dan current = current.left (current = null).
	- menuju ke step 4
- Step 4
	- $N$  = Pop 3 dari Stack S  $[$
	- cetak "3". Set current = N.right (current = null)
- Karena Stack sudah kosong dan current = null maka proses pembacaan tree selesai

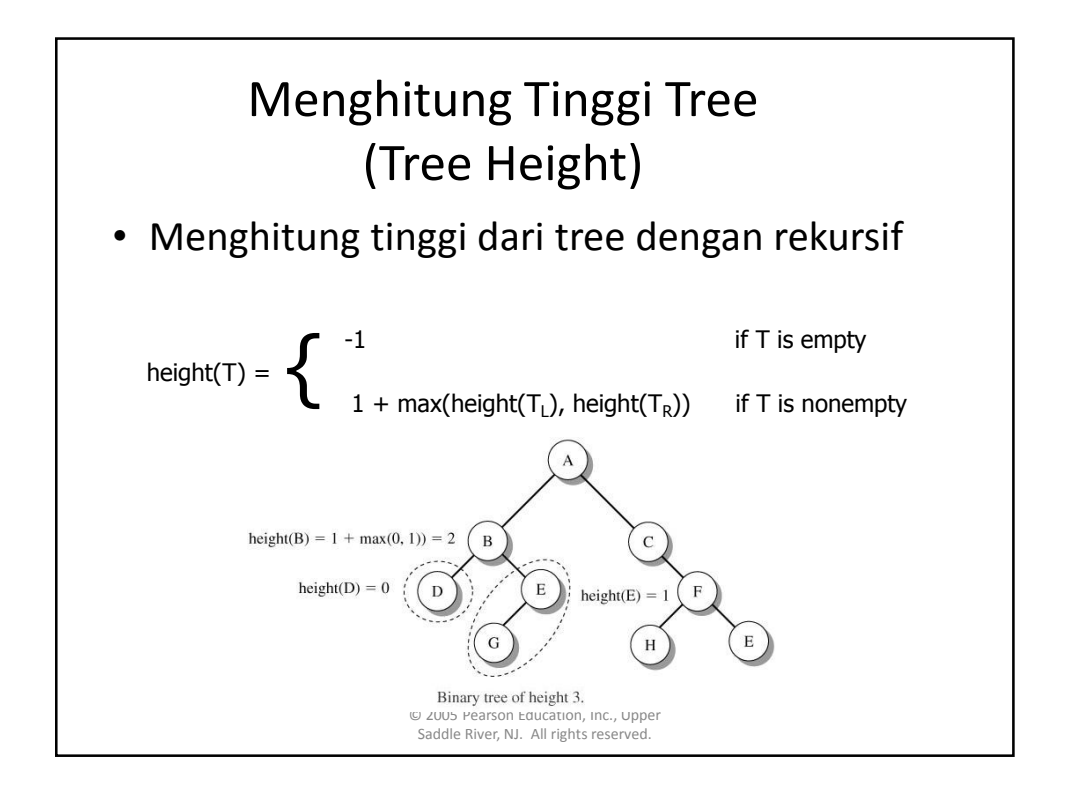

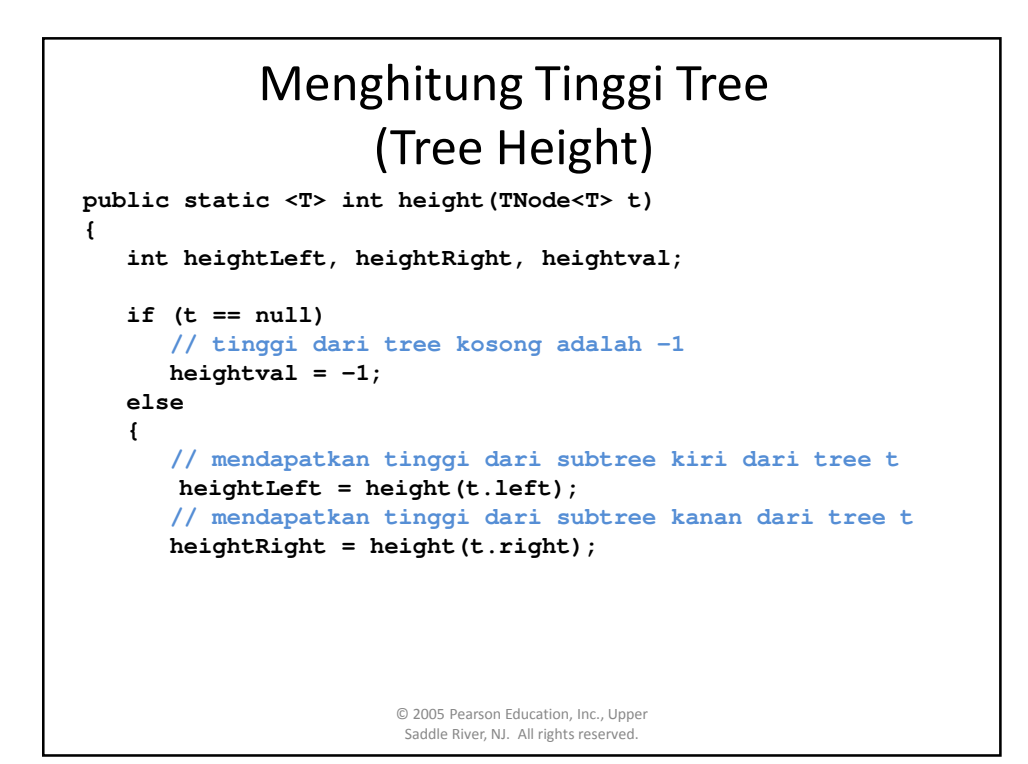

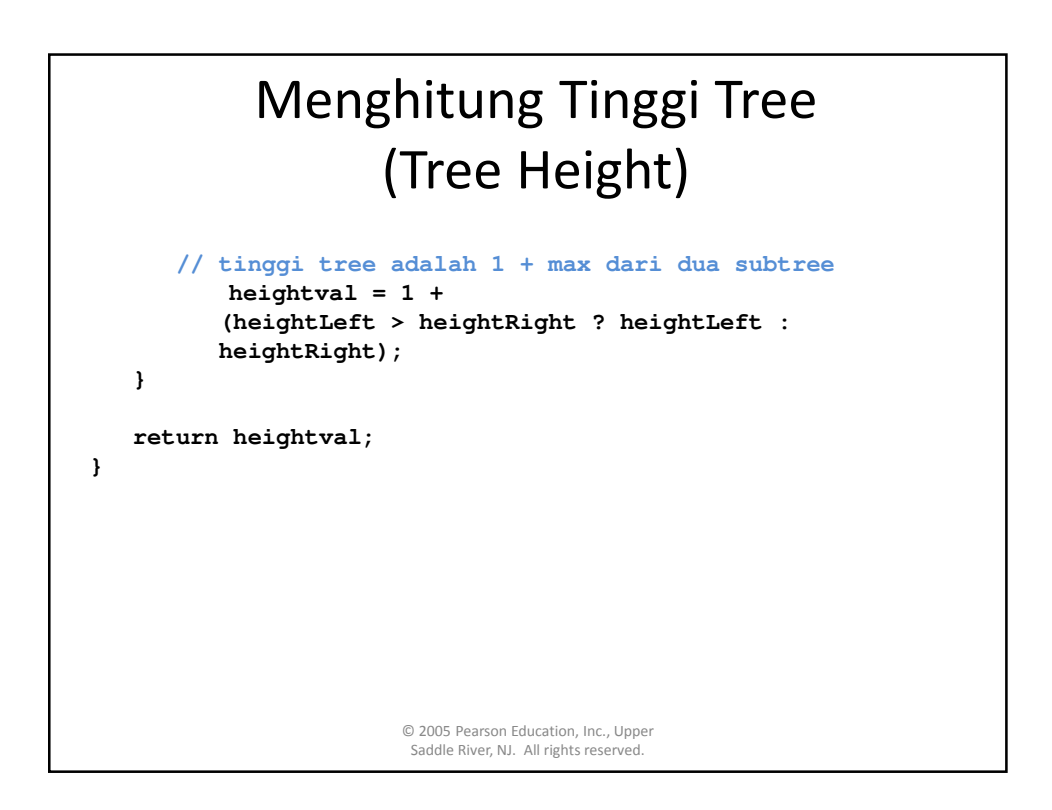

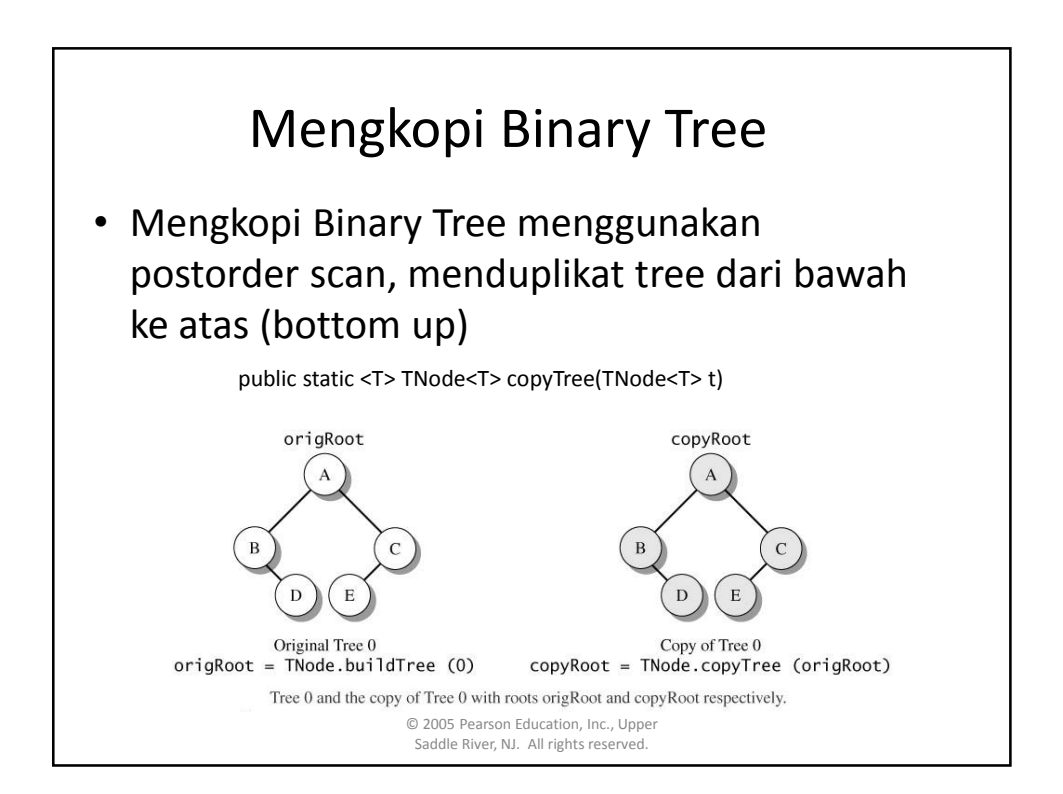

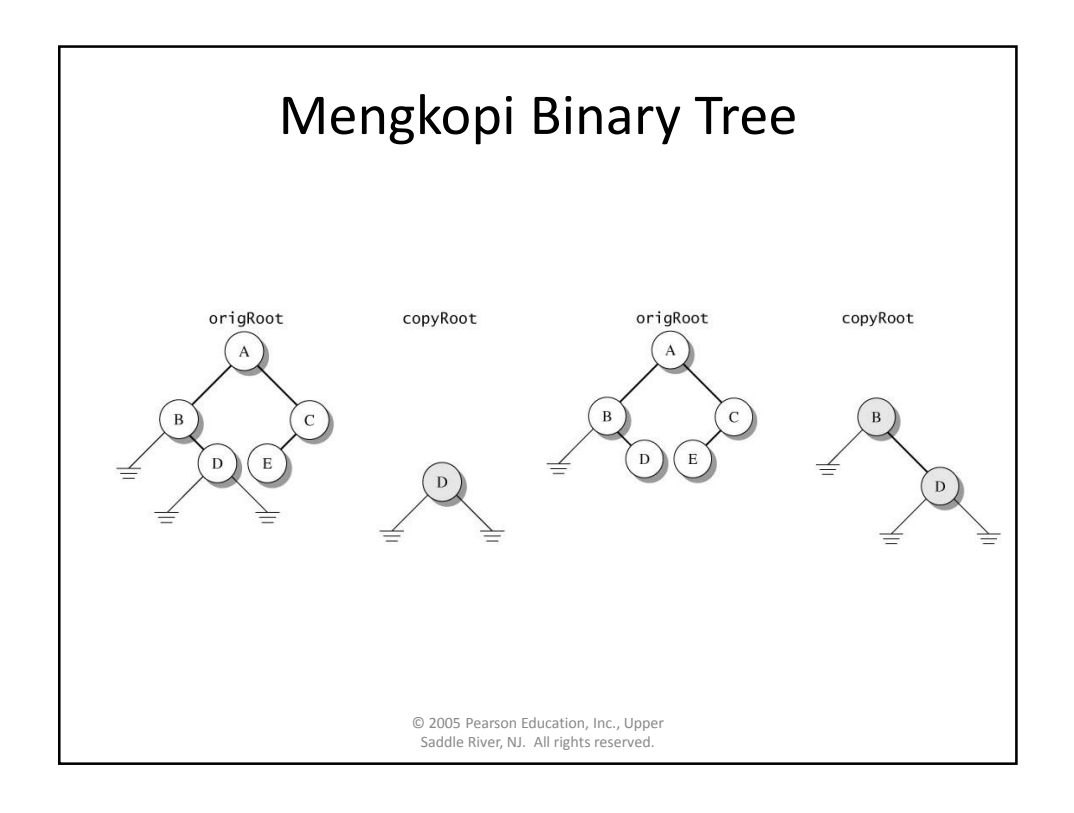

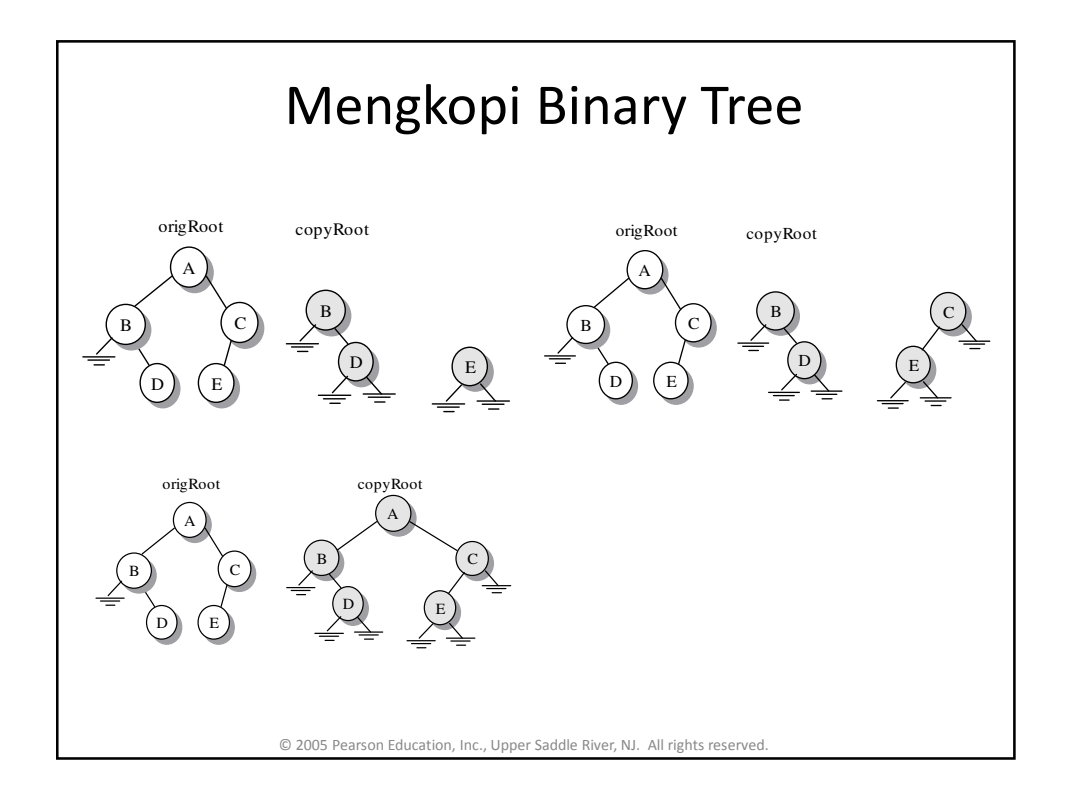

# Mengkopi Binary Tree

```
© 2005 Pearson Education, Inc., Upper 
Saddle River, NJ. All rights reserved. 
public static <T> TNode<T> copyTree(TNode<T> t)
{
   TNode<T> newLeft, newRight, newNode;
   if (t == null)
       return null;
   newLeft = copyTree(t.left);
   newRight = copyTree(t.right);
   newNode = new TNode<T> (t.nodeValue, newLeft,
                newRight);
   return newNode;
}
```
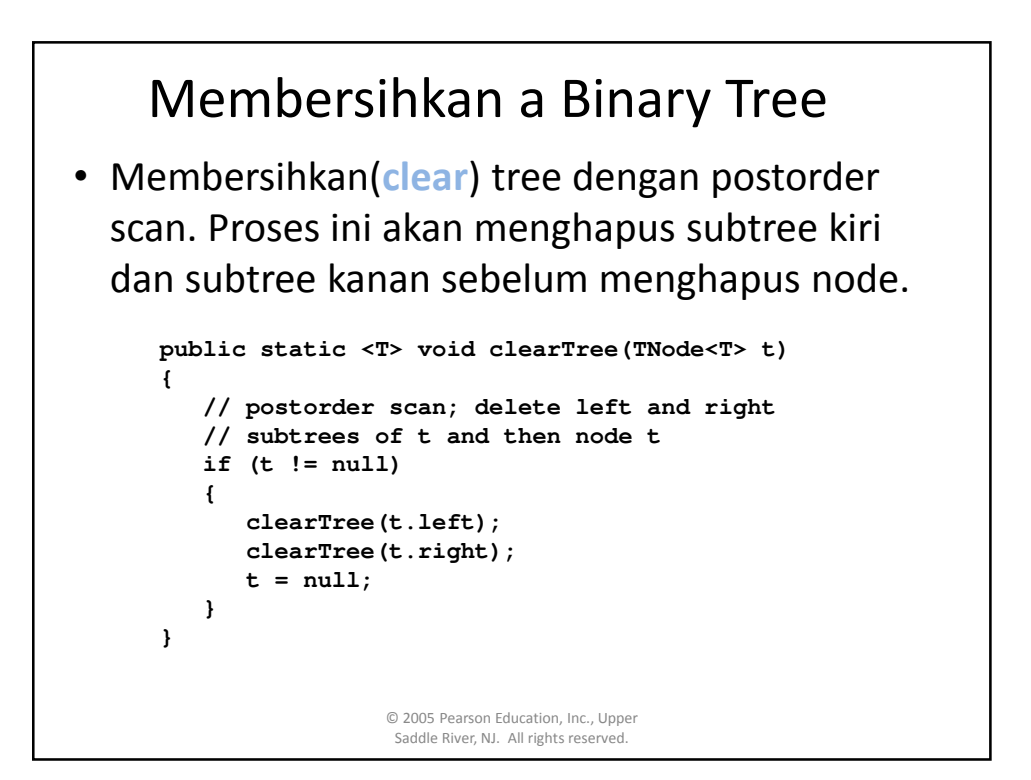

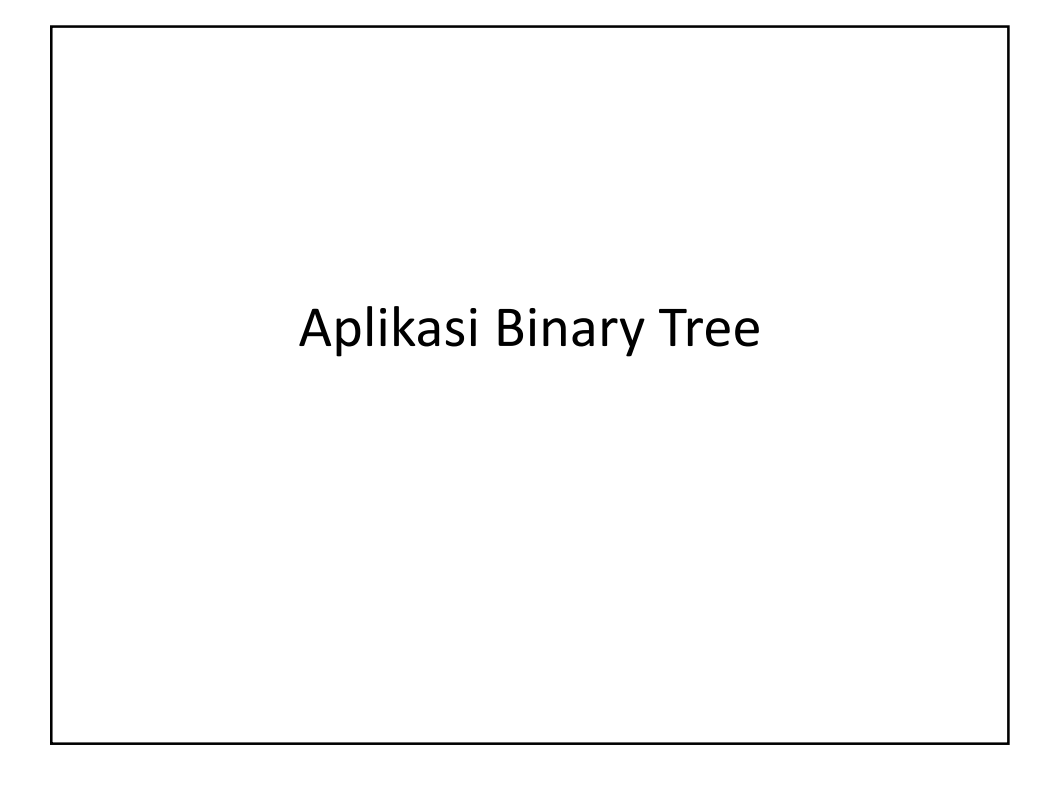

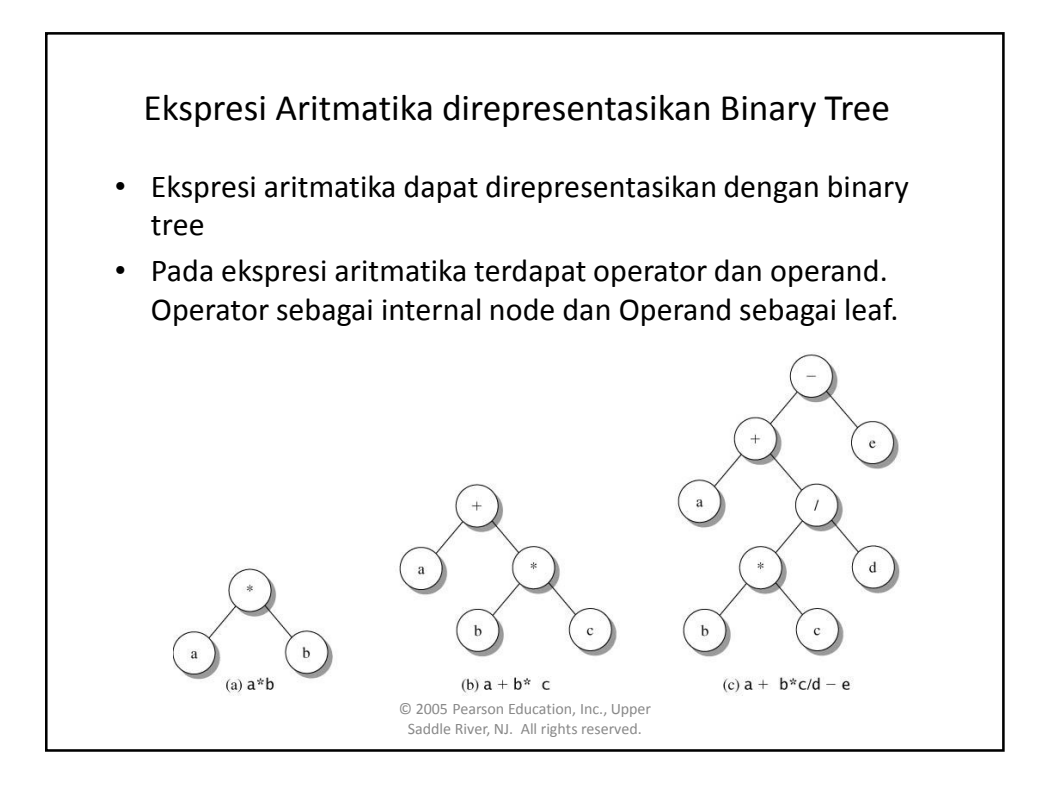

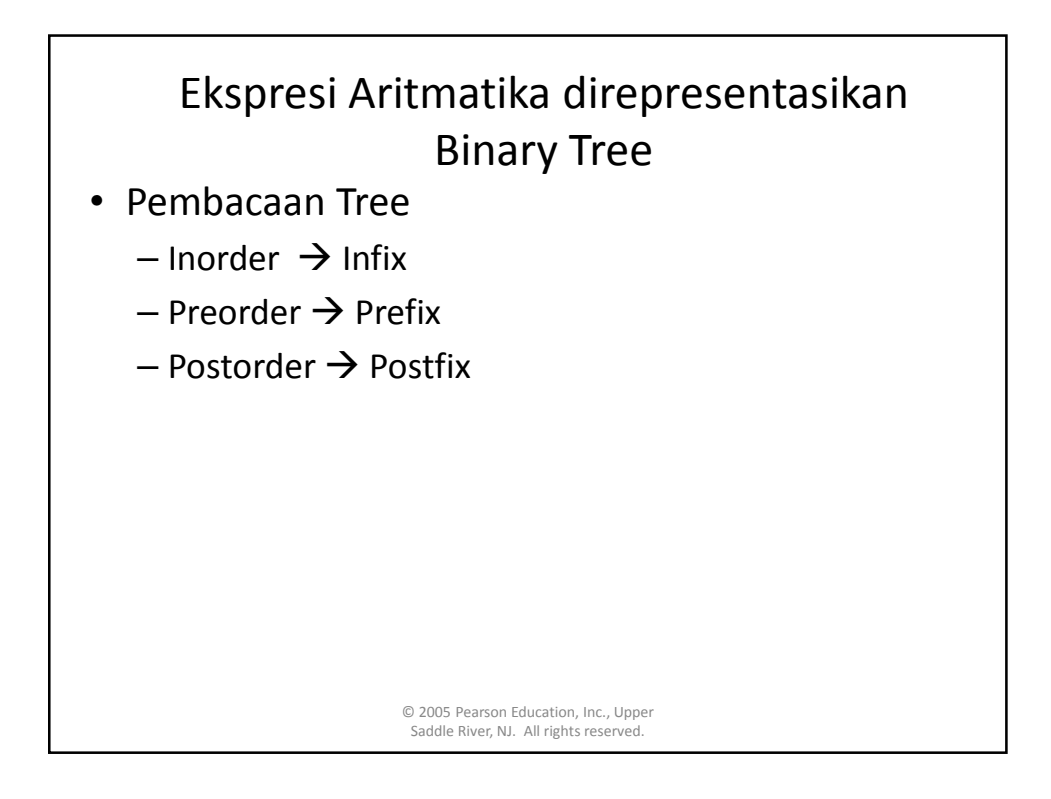

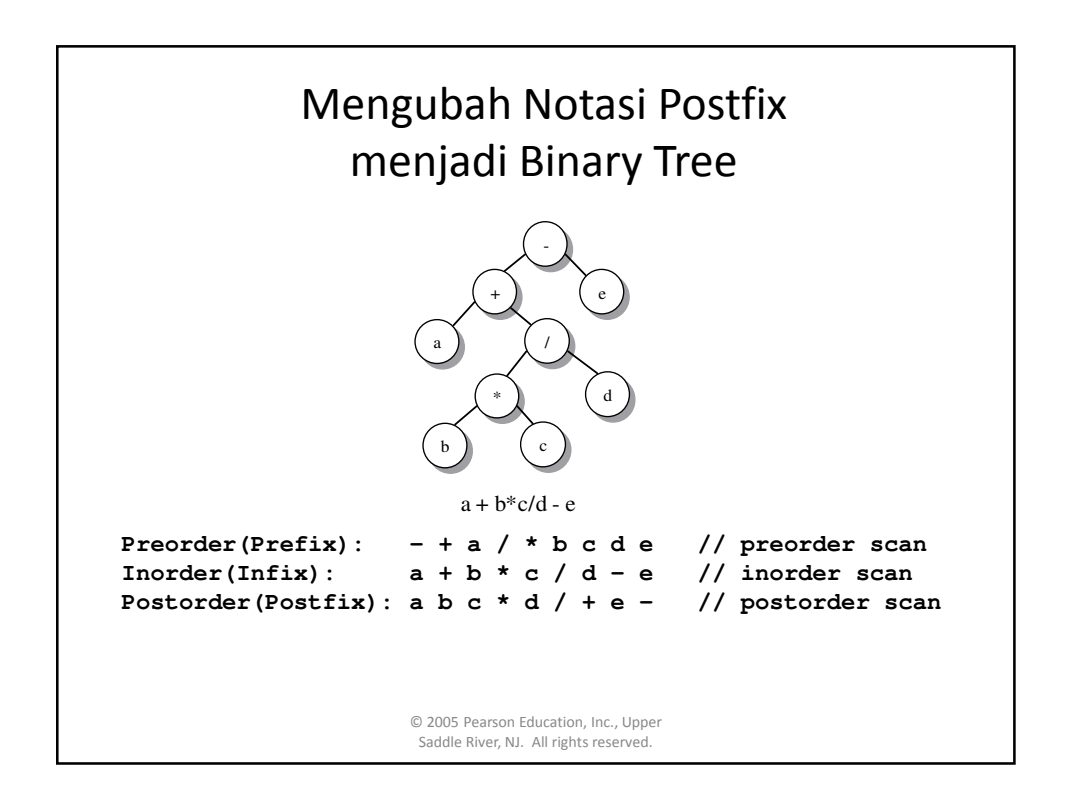

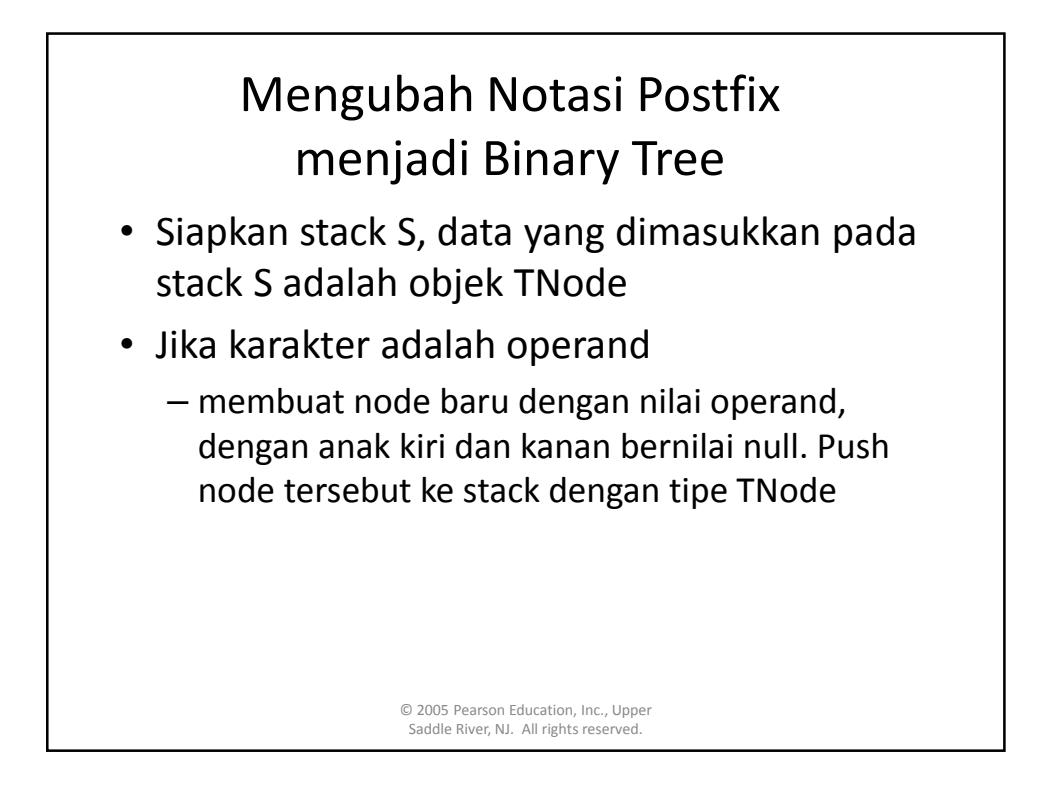

## Mengubah Notasi Postfix menjadi Binary Tree

- Jika karakter adalah operator
	- Jika stack kosong maka tampilkan exception "Terlalu banyak operator"
	- Pop node N1 dari stack S, tentukan sebagai operand kanan.
	- Pop node N2 dari stack S, tentukan sebagai operand kiri.
	- Buat node baru M dengan nilai operator dan tentukan anak kiri dengan node N1 dan anak kanan dengan node N2.
	- Masukkan Node M ke Stack S.
- Jika akhir String pop Stack(), dan jika ternyata stack S masih belum kosong, maka tampilkan exception "Terlalu banyak operand"

© 2005 Pearson Education, Inc., Upper Saddle River, NJ. All rights reserved.

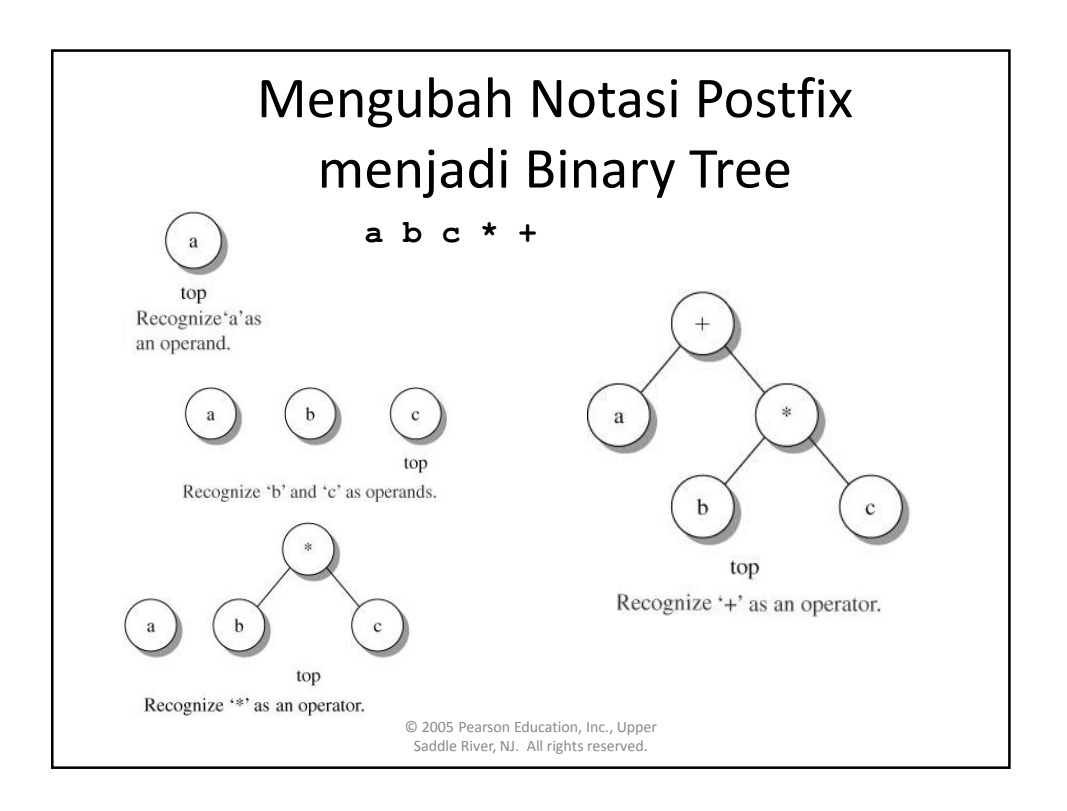

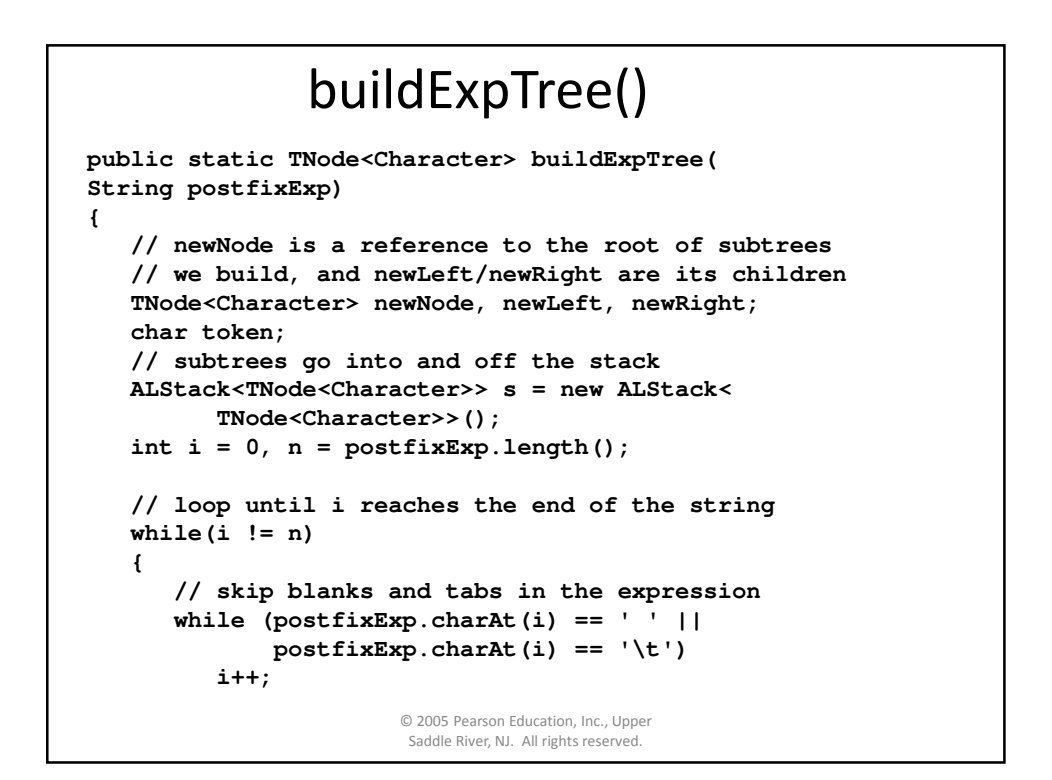

# buildExpTree() (continued)

```
© 2005 Pearson Education, Inc., Upper 
Saddle River, NJ. All rights reserved. 
// if the expression has trailing whitespace,
// we could be at the end of the string
if (i == n)
   break;
// extract the current token and increment i
token = postfixExp.charAt(i);
i++;
// see if the token is an operator or an operand
if (token == '+' || token == '-' ||
    token == '*' || token == '/')
{
   // current token is an operator; pop two
   // subtrees off the stack
   newRight = s.pop();
   newLeft = s.pop();
```
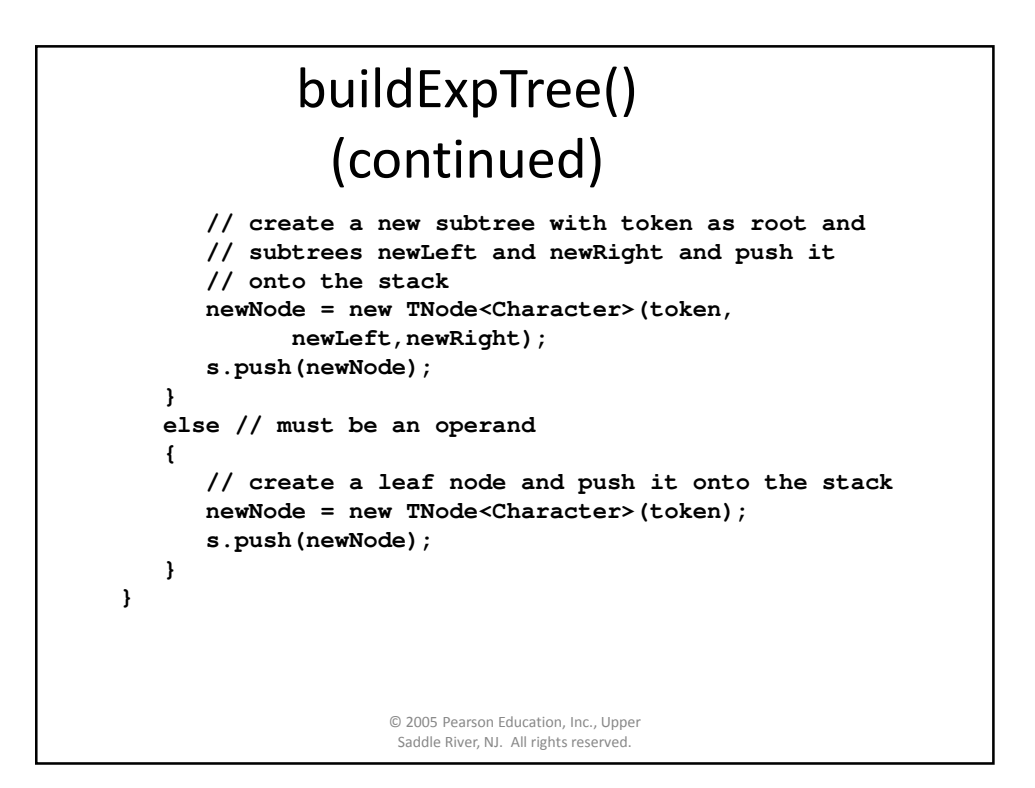

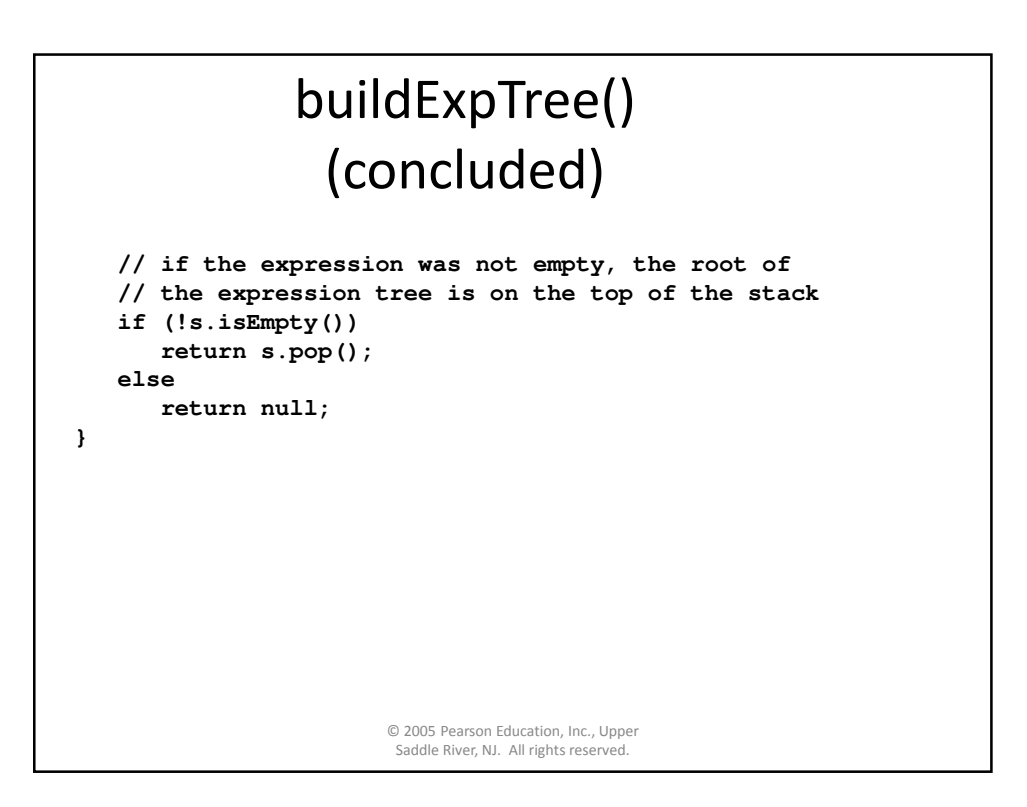